# **UNIVERSIDADE FEDERAL DE JUIZ DE FORA INSTITUTO DE CIÊNCIAS EXATAS PROGRAMA DE PÓS-GRADUAÇÃO EM MODELAGEM COMPUTACIONAL**

**Victor Rezende Franco**

**Solução Mobile Baseada em Visão Computacional Para a Estimativa de Parâmetros Biofísicos Aplicados ao Monitoramento e Manejo de Pastagens**

### **Victor Rezende Franco**

**Solução Mobile Baseada em Visão Computacional Para a Estimativa de Parâmetros Biofísicos Aplicados ao Monitoramento e Manejo de Pastagens**

> Dissertação apresentada ao Programa de Pós-Graduação em Modelagem Computacional da Universidade Federal de Juiz de Fora como requisito parcial à obtenção do título de Mestre em Modelagem Computacional.

Orientador: Prof. Dr. Leonardo Goliatt da Fonseca

Ficha catalográfica elaborada através do programa de geração automática da Biblioteca Universitária da UFJF, com os dados fornecidos pelo(a) autor(a)

Franco, Victor Rezende.

Solução Mobile Baseada em Visão Computacional Para a Estimativa de Parâmetros Biofísicos Aplicados ao Monitoramento e Manejo de Pastagens / Victor Rezende Franco. -- 2021. 75 f. : il.

 Orientador: Leonardo Goliatt da Fonseca Dissertação (mestrado acadêmico) - Universidade Federal de Juiz de Fora, ICE Engenharia. Programa de Pós-Graduação em Modelagem Computacional, 2021.

1. Aplicação mobile. 2. Visão Computacional. 3. Aprendizado de Máquina. 4. Pastagem. I. Fonseca, Leonardo Goliatt da, orient. II. Título.

**Victor Rezende Franco**

### **Solução Mobile Baseada em Visão Computacional Para a Estimativa de Parâmetros Biofísicos Aplicados ao Monitoramento e Manejo de Pastagens**

Dissertação apresentada ao Programa de Pós-Graduação em Modelagem Computacional da Universidade Federal de Juiz de Fora como requisito parcial à obtenção do título de Mestre em Modelagem Computacional.

Aprovada em 25 de março de 2021

BANCA EXAMINADORA

Prof. Dr. Leonardo Goliatt da Fonseca - Orientador Universidade Federal de Juiz de Fora

Carls lano Crentler

Prof. Dr. Carlos Cristiano Hasenclever Borges` Universidade Federal de Juiz de Fora

Dr. Marcos Cicarini Hott Embrapa Gado de Leite

Kndrach

Dr. Ricardo Guimarães Andrade Embrapa Gado de Leite

### **AGRADECIMENTOS**

Agradeço a minha família, em especial aos meus pais Márcia e Manoel pelo apoio.

Agradeço ao professor Leonardo, pela orientação e apoio no desenvolvimento do trabalho.

Agradeço aos pesquisadores Marcos e Ricardo, que muito contribuíram na construção desse projeto.

Agradeço aos professores e funcionários do Programa de Pós-Graduação em Modelagem Computacional.

Agradeço à Residência Zootécnica Digital por toda ajuda para o desenvolvimento deste trabalho.

Agradeço à Embrapa Gado de Leite e a UFJF por apoiar este estudo.

"A menos que modifiquemos a nossa maneira de pensar, não seremos capazes de resolver os problemas causados pela forma como nos acostumamos a ver o mundo." (Albert Einstein).

### **RESUMO**

Técnicas computacionais empregadas na fenotipagem e na avaliação das condições da vegetação têm contribuído para o desenvolvimento da produção no campo, de forma sustentável e eficiente. Nesse contexto, o presente trabalho utiliza uma solução *mobile* para a obtenção de dados fenotípicos de pastagens por meio de imagens fotográficas. Para tanto, fotos de parcelas experimentais de capim *Panicum sp* foram captadas em dois experimentos. No primeiro experimento foram obtidos dados de biomassa das parcelas, e no segundo experimento foram obtidos dados de altura. Utilizando Visão Computacional, são extraídas características da pastagem fotografada, que são, posteriormente, correlacionadas aos atributos de biomassa e altura das pastagens. Para isso, foram implementadas três técnicas de Aprendizado de Máquina: Regressão LASSO, Regressão por Vetores de Suporte e Rede Perceptron de Múltiplas Camadas. Para seleção do melhor modelo, foi utilizada a técnica de Evolução Diferencial. Para comparar os modelos, foram realizadas trinta repetições da técnica de Evolução Diferencial. Avaliadas utilizando o método de validação cruzada, a técnica que obteve melhor resultado nos dois problemas foi Rede Perceptron de Múltiplas Camadas, obtendo uma média de Coeficiente de Determinação (R2) 0,497 para a técnica que melhor se adaptou na previsão de biomassa e 0,662 para a técnica que melhor se adaptou na previsão de altura da pastagem. Os resultados obtidos indicam que os parâmetros biofísicos de altura e biomassa, podem ser modelados em função de atributos extraídos de imagens de pastagens da espécie forrageira *Panicum maximum* cv. BRS Zuri, obtidas em campo. Ainda, o *software* se mostrou de capaz de realizar o georreferenciamento das capturas e realizar o armazenamento dos dados.

Palavras-chave: Aplicação *mobile*. Visão Computacional. Aprendizado de Máquina. Pastagem.

### **ABSTRACT**

Computational techniques employed in vegetation phenotyping have contributed to the development of production in the field sustainably and efficiently. In this context, the present work uses a mobile solution to obtain phenotypic data from pastures through images. For that, photos of experimental plots of grass Panicum sp were captured in two experiments. In the first experiment, biomass data were obtained from the plots, and in the second experiment, height data were obtained. The photographed pasture characteristics are extracted using computer vision, which are later correlated to the pastures' biomass and height attributes. Three machine learning techniques were implemented: LASSO Regression, Support Vector Regression, and MultipleLayer Perceptron Network. For the selection of the best model, the Differential Evolutiontechnique was used. To compare the models, thirty repetitions of the Differential Evolution technique were performed. Evaluated using the cross-validation method, the technique that obtained the best result in both problems was the MultiLayer Perceptron Network, obtaining an average of Coefficient of Determination  $(R^2)$  0.497 for the technique best adapted to forecast biomass and 0.662 for the technique best adapted to forecast height of pasture. The results obtained indicate that the biophysical parameters of height and biomass, can be modeled in function of attributes extracted from images of pastures of the forage species Panicum maximum cv. BRS Zuri, obtained in the field. Still, software proved to be capable of geo-referencing catches and storing data.

Keywords: Mobile application. Computer vision. Machine Learning. Pasture.

## **LISTA DE ILUSTRAÇÕES**

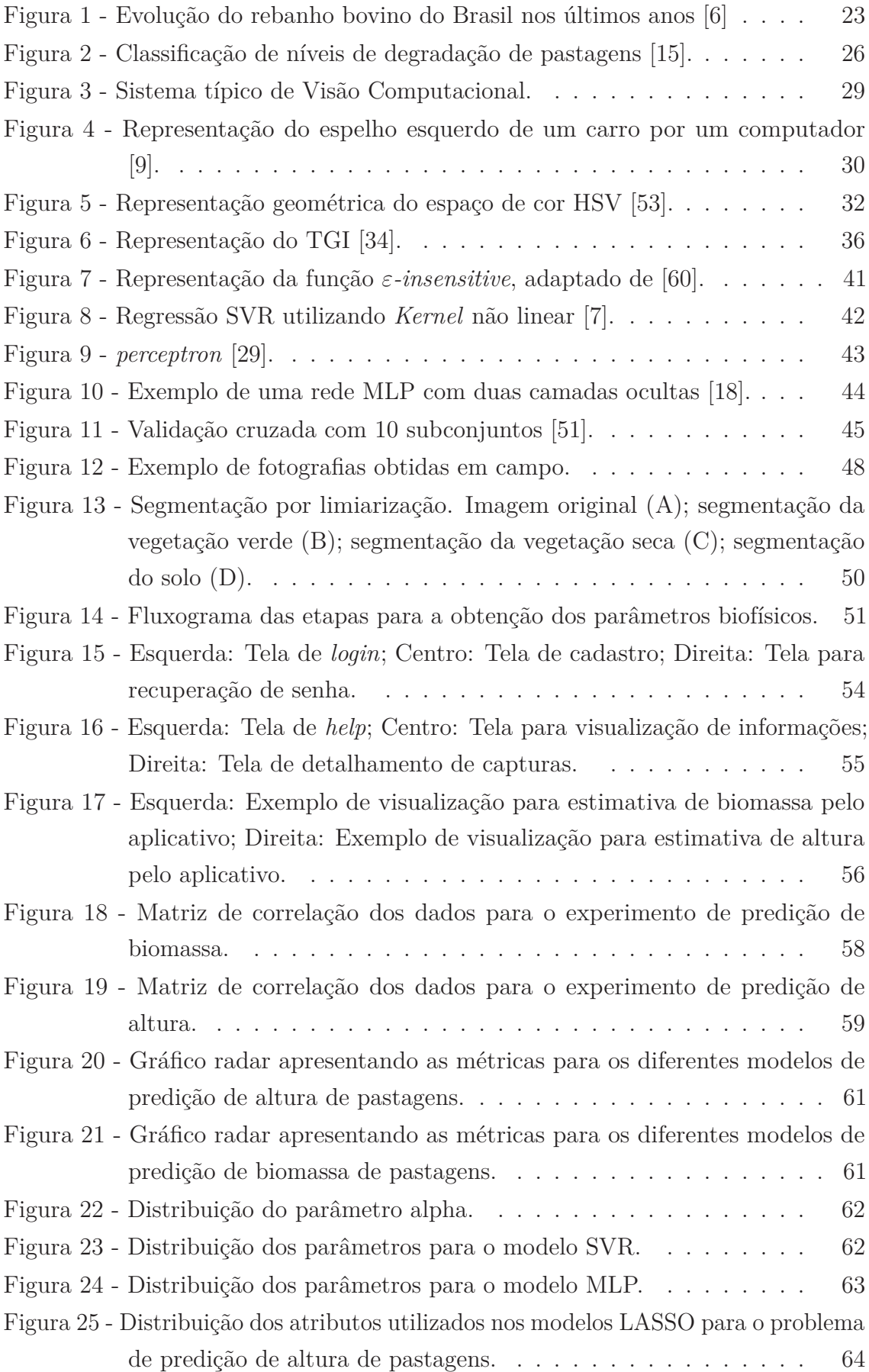

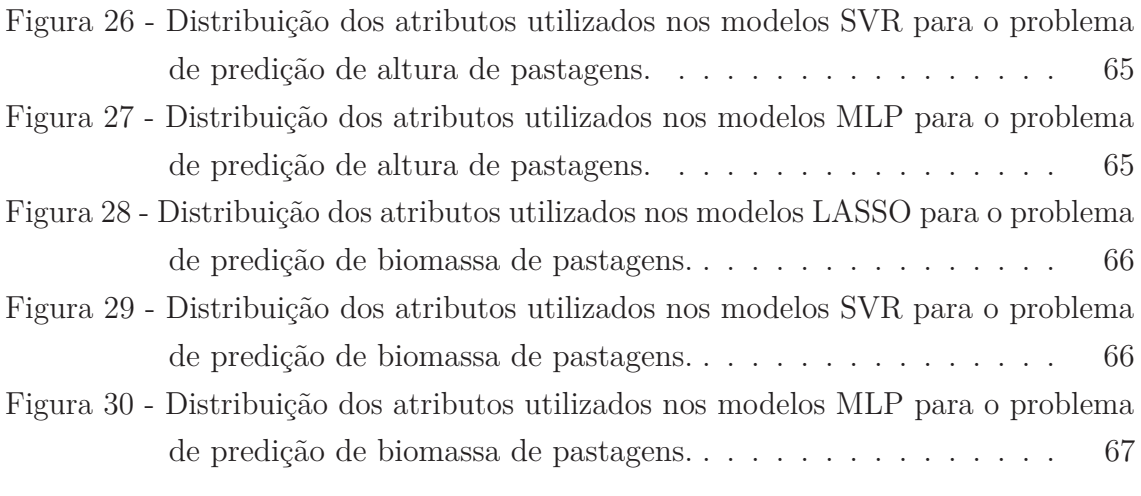

### **LISTA DE TABELAS**

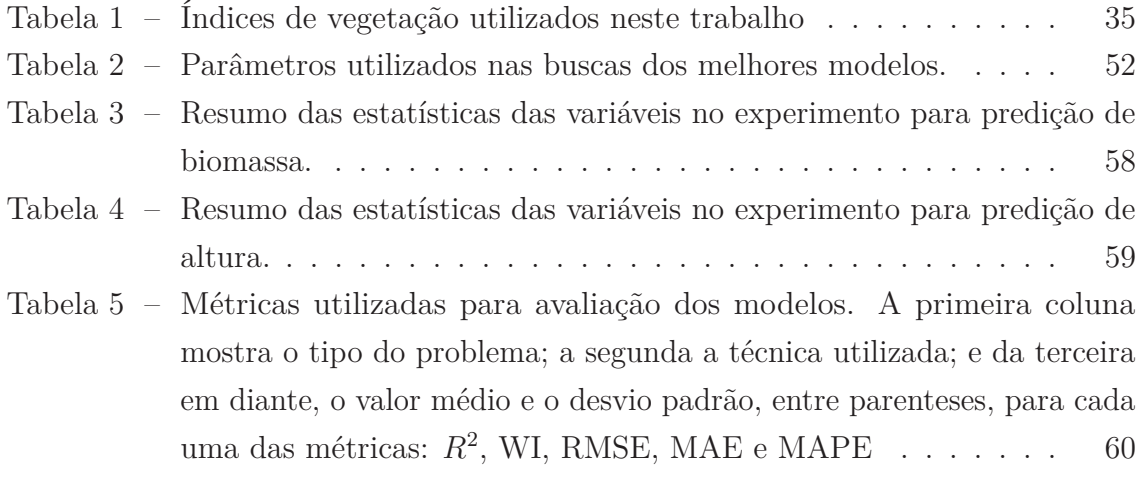

## **LISTA DE ABREVIATURAS E SIGLAS**

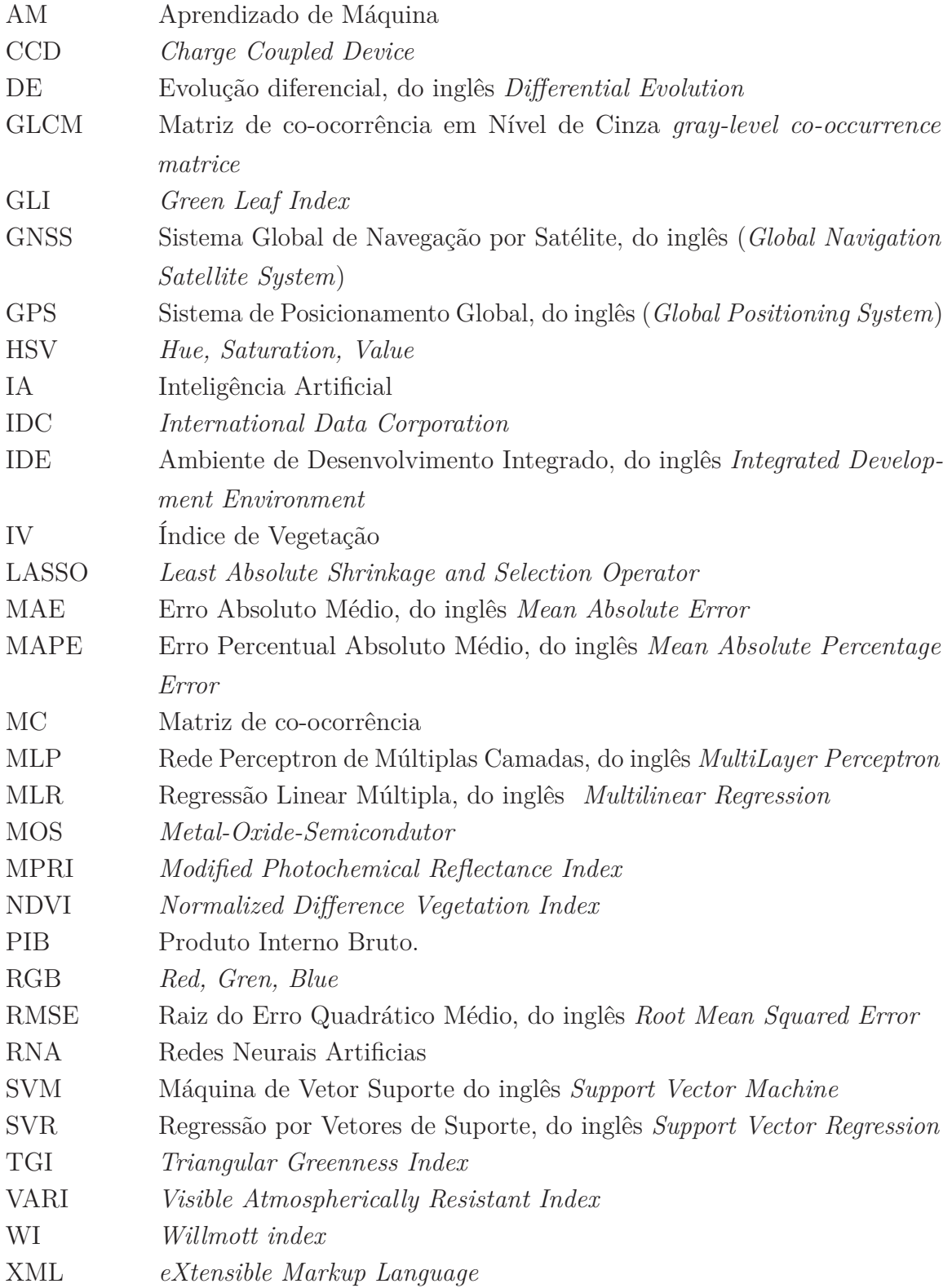

## **LISTA DE SÍMBOLOS**

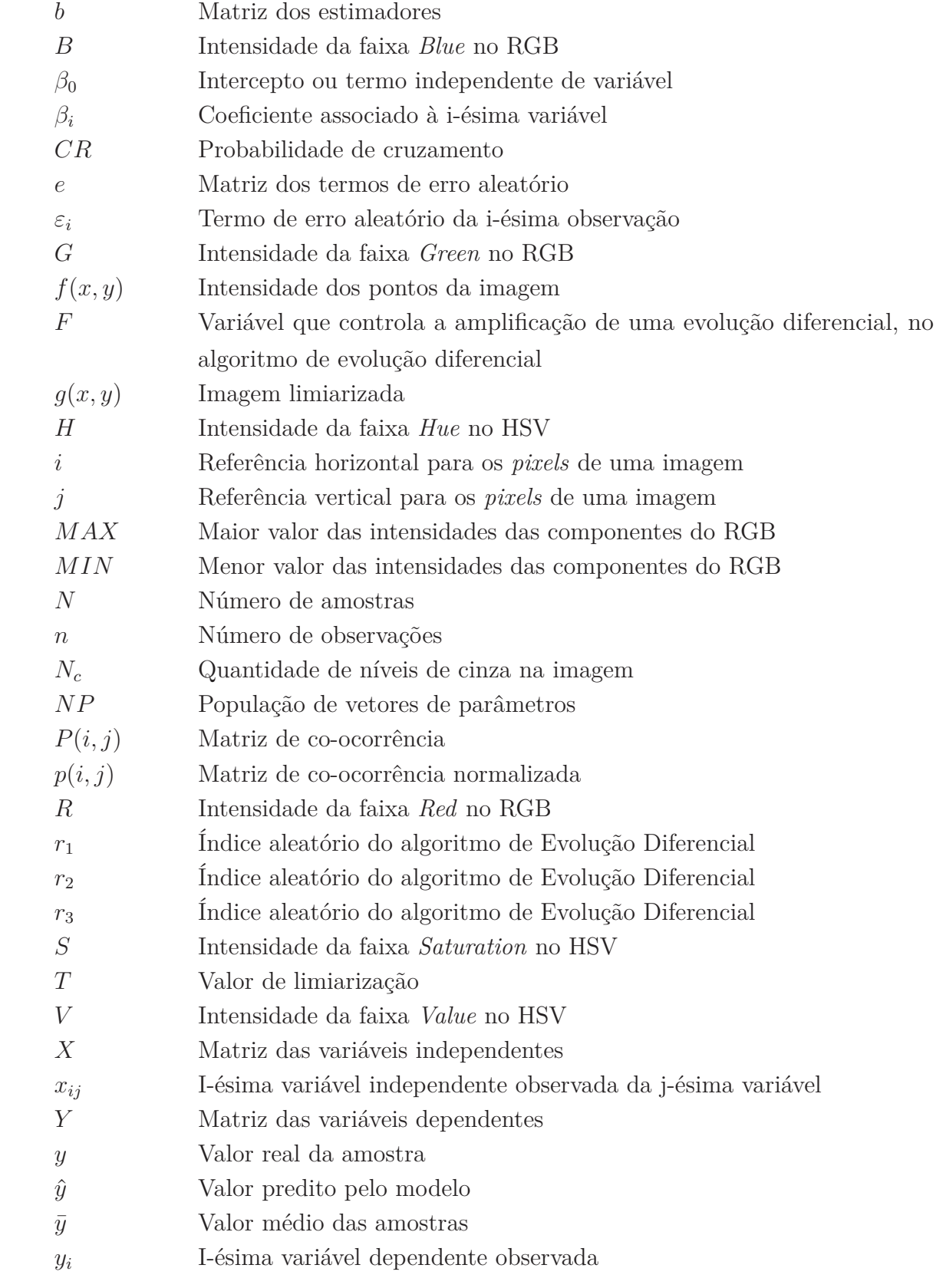

## **SUMÁRIO**

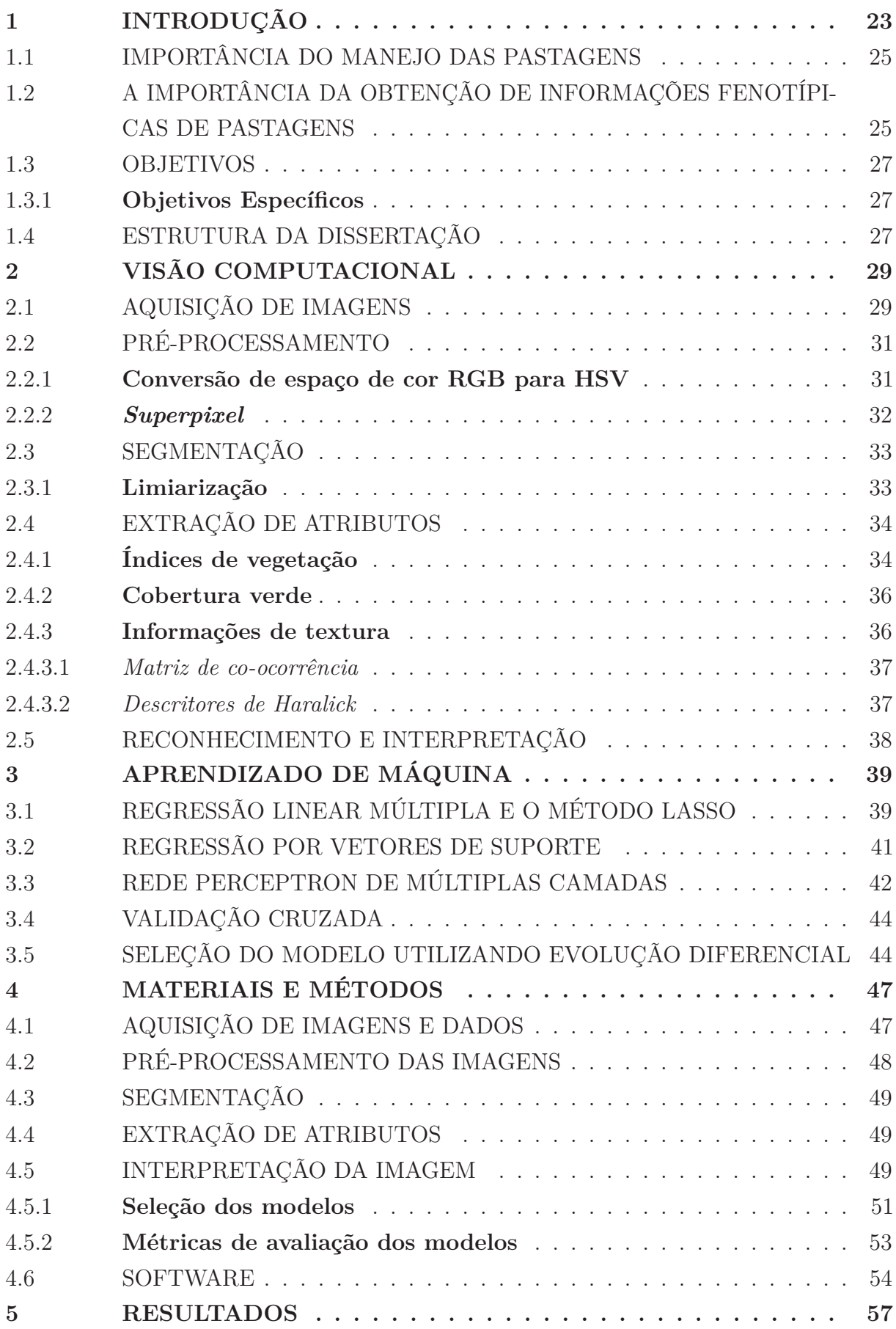

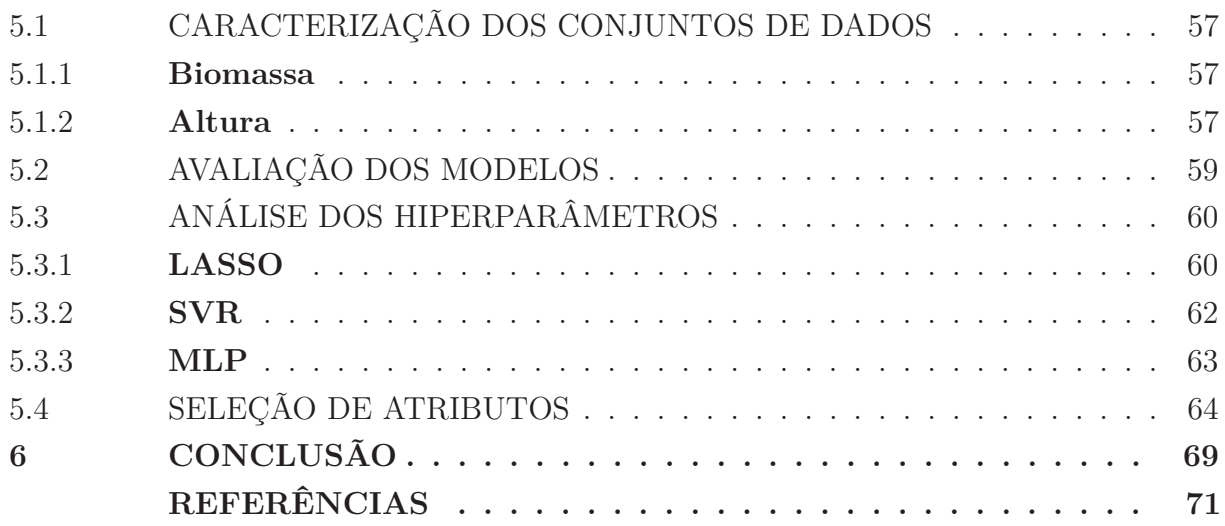

### **1 INTRODUÇÃO**

A partir da década de 1970, houve um importante crescimento no rebanho do país, acarretando em um crescimento na produção nacional de carne e leite [21]. A pecuária tem uma importante contribuição para a economia do Brasil, sendo responsável, no ano de 2019, por 8,5% do total do Produto Interno Bruto (PIB) do país [6]. Sendo, o detentor do maior rebanho bovino comercial do mundo [14], a Figura 1 mostra a evolução do rebanho bovino do Brasil nos últimos anos.

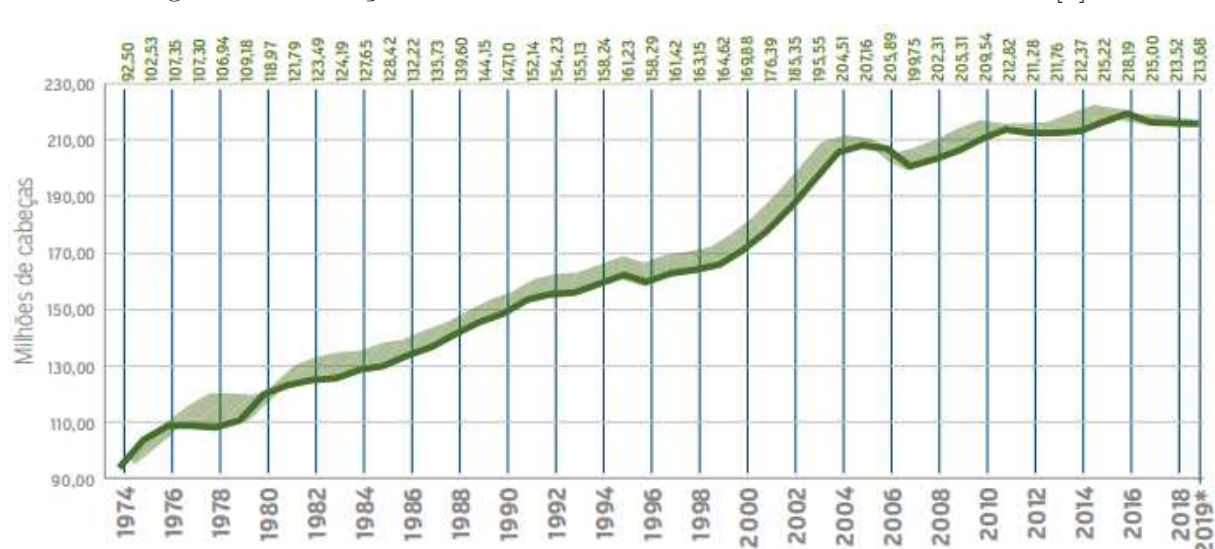

Figura 1 - Evolução do rebanho bovino do Brasil nos últimos anos [6]

A pecuária brasileira tem como principal recurso para a manutenção do seu rebanho o uso de pastagens [19]. Segundo Abdon *et al.* (2009) [1], a degradação de pastagens constitui um dos maiores problemas para a pecuária brasileira. Em pastagens degradadas, a produção animal pode ser 6 vezes inferior em comparação a uma pastagem recuperada ou em bom estado de manutenção [42]. Dias (2014) [16], define a degradação de pastagens como área com acentuada diminuição da produtividade agrícola, se comparada, a que seria esperada para aquela área.

As recentes inovações tecnológicas no setor agrícola estão cada vez mais presentes no cotidiano do meio rural, assim, possibilitando uma produção com mais eficiência, sustentabilidade e praticidade. O advento de tecnologias que possibilitam a obtenção de informações de geolocalização ao nível de solo e equipamento de precisão no campo, tem possibilitado a expansão do setor com mais eficiência, sustentabilidade e praticidade.

Entretanto, a obtenção de informações fenotípicas, de plantas, com alta acurácia e velocidade ainda é um desafio, sendo alvo de diversas pesquisas nos últimos anos [17, 22, 32]. De acordo com Coob *et al.* (2013) [11], o sequenciamento de genomas tornou-se um processo altamente mecanizado e de baixo custo, gerando, assim, uma grande quantidade de dados para pesquisas. Segundos Santos e Yassitepe (2014) [57], a lacuna entre a quantidade e qualidade de dados genômicos e fenotípicos disponíveis, vem sendo chamada pela comunidade cientifica como "gargalo de fenotipagem" (do inglês, *phenotyping bottleneck*), o que dificulta o entendimento da relação entre genótipos e fenótipos.

Esta busca impulsionou o surgimento de uma nova área, conhecida como "fenômica" ou fenotipagem de próxima geração, baseada na medição de fenótipos em larga escala, de forma acurada; sendo, assim, uma área multidisciplinar que envolve biologia, ciência de dados, medicina, engenharia e outros campos de conhecimento. A fenômica em ambientes de campo pode ser realizada em condições de cultivo e naturais.

A análise cotidiana de parâmetros relacionados às condições das pastagens também está sujeita à avaliação de cada intérprete de campo. O uso de gabaritos ou áreas específicas para a avaliação da saúde da pastagem envolve grandes diferenças em estimativas de áreas de cobertura vegetal. Meios de padronização dessas ações de avaliação se torna um campo importante em pesquisas sobre as condições das pastagens.

O uso de sensores óticos tem se mostrado uma importante ferramenta na obtenção de informações de aspectos relacionados às feições vegetais ou fenótipos de forma não invasiva [37]. Assim, técnicas que utilizam Visão Computacional e processamento de imagens ganham grande importância para a caracterização de parâmetros biofísicos [56].

É extensa, na literatura, a utilização de imagens de satélites orbitais para a obtenção e monitoramento de parâmetros biofísicos de vegetação, no ambiente agrícola [4, 33, 39]; o que, muitas vezes, é pouco acessível e prático para o uso cotidiano no campo. Tecnologias, como aplicativos de *smartphones*, possuem ampla profusão no meio agropecuário [23]. Esses dispositivos podem integrar câmeras óticas com aplicativos que consigam analisar e extrair fenótipos de pastagens fotografadas, e ainda, com o uso de funções de localização utilizando Sistema de Posicionamento Global (GPS - do inglês *Global Positioning System*)/Sistema Global de Navegação por Satélite (GNSS - do inglês *Global Navigation Satellite System*) — aparelhos que possibilitam o georreferenciamento das informações fenotípicas obtidas —, servindo, assim, como uma ferramenta de grande potencial e acessibilidade para o monitoramento de pastagens.

A facilidade com que dispositivos moveis conseguem adquirir imagens digitais, com alta qualidade, faz com que estes tenham potencial para gerar uma grande quantidade de dados. Com o recente aumento da capacidade de processamento desses dispositivos, se tornou possível a análise dessas informações, de forma automatizada, através de técnicas computacionais, como, a Visão Computacional.

A Visão Computacional é uma área recente de pesquisa, tendo, como entrada, dados de uma câmera fotográfica ou de vídeo e transformando-os em uma decisão ou uma nova representação [9]. Tem como objetivo a extração de informações úteis a partir de imagens [50] e de reproduzir, em um sistema computacional, a capacidade de reconhecimento de imagens a partir de um conjunto de técnicas.

Aprendizado de Máquina ou aprendizado automático é uma subárea da Inteligência Artificial (IA), que tem, como objetivo, o desenvolvimento de técnicas computacionais que consigam aprender a realizar futuras estimativas, baseado em experiências anteriores. Essas técnicas serão utilizadas neste projeto para resolver problemas de regressão, onde tentamos associar os nossos atributos a um valor de saída continuo.

### 1.1 IMPORTÂNCIA DO MANEJO DAS PASTAGENS

Os solos com melhor aptidão agrícola são, geralmente, ocupados por lavouras de grãos e produções com maiores valores econômicos. Por isso, os solos ocupados por pastagens acabam acabam por demandar ações específicas de manejo, em razão de alta declividade e características físico-químicas desfavoráveis, em muitos casos. Porém, a pecuária extensiva, apesar de menos produtiva, devido à razões socioeconômicas e culturais, é muito utilizada.

Essas características, apesar de serem vantajosas por um lado, por outro lado, contribuíram para uma cultura de baixos investimentos no uso de tecnologias e de insumos no manejo das pastagens. A principal consequência desses fatores é um alto nível de degradação das pastagens, acarretando uma produtividade menor e afetando a sustentabilidade do sistema produtivo. Dias (2017) [15], sugere uma classificação composta por quatro níveis de degradação, conforme ilustrado pela Figura 2.

A sociedade brasileira tem se conscientizado da importância da sustentabilidade na produção, buscando um desenvolvimento rural enfatizado pela Agroecologia [64]. Assim, os sistemas de produção têm sofrido alterações, que buscam a recuperação e manutenção dos recursos naturais.

## 1.2 A IMPORTÂNCIA DA OBTENÇÃO DE INFORMAÇÕES FENOTÍPICAS DE PASTAGENS

Segundo Sano *et al.* (2000) [55], a recuperação de pastagens degradadas é uma tarefa difícil, devido à baixa quantidade de informações atualizadas e detalhadas a respeito de sua distribuição espacial.

Ainda, os métodos tradicionais de mensuração de informações fenotípicas de plantas demandam tempo, recursos financeiros e mão-de-obra [13]. Ainda, algumas características fenotípicas complexas e sutis são de difícil identificação [45].

Nesse contexto, o uso de novas tecnologias tem ganhado espaço, buscando auxiliar o produtor e facilitando a produção no campo. Segundo Gichamba e Lukandu (2012) [23],

# Nível 1: Leve

Pastagem ainda produtiva, mas já com algumas areas de solo descoberto ou plantas daninhas. A rebrota do capim, apos o pastejo, e lenta. Capacidade de suporte cai cerca de 20% (em relação à pastagem não degradada).

# Nível 2: Moderado

Aumento na infestação de plantas daninhas ou no percentual de solo descoberto (em relação ao Nivel 1). Capacidade de suporte cai entre 30% e 50%.

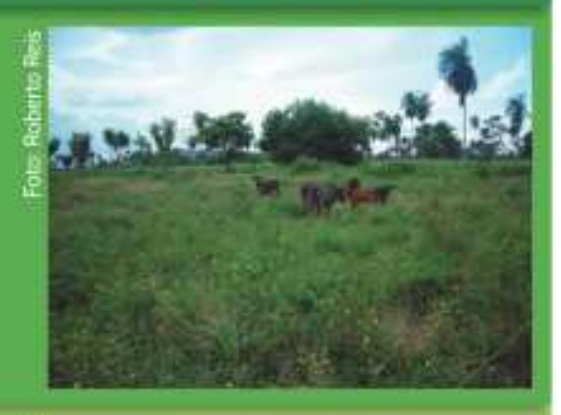

# **Nivel 3: Forte**

Aumento excessivo na infestação de plantas daninhas (degradação agricola) ou no percentual de solo descoberto (em relação ao Nivel 2). Muito baixa proporção de forrageiras. Capacidade de suporte cai entre 60% e 80%.

# Nível 4: Muito Forte

Predominancia de solo descoberto. com sinais evidentes de erosao (degradação biológica) Proporção de forrageiras muito baixa ou inexistente. Capacidade de suporte cai acima de 80%.

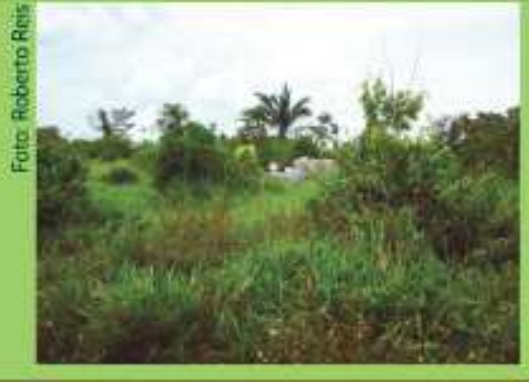

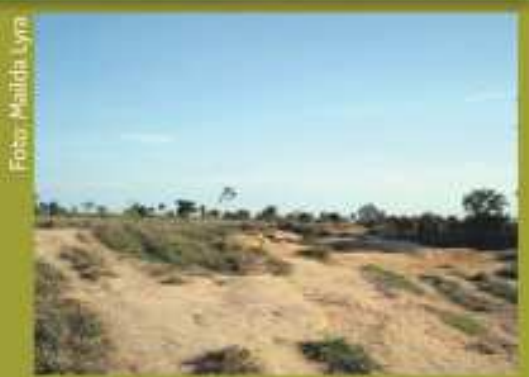

dispositivos móveis possuem vantagem sobre computadores tradicionais, devido ao baixo

custo de aquisição e facilidade de manuseio.

Ainda, Dispositivos móveis como *smartphones* e *tablets* mostram-se uma importante ferramenta no meio rural por possibilitarem levantamentos em campo, permitindo a tomada de decisão in loco. A integração de ferramentas, como câmeras e dispositivos de georreferenciamento, associados ao crescente poder computacional desses dispositivos, tem permitido com que estes consigam realizar cada vez mais funções, assim como, a estimava de parâmetros biofísicos de pastagens por meio de imagens obtidas em campo. Com o georreferenciamento desses dados, esta ferramenta tem o potencial de facilitar o entendimento da distribuição espacial das características das pastagens, servindo para a facilitação da tomada de decisões para a manutenção das pastagens.

#### 1.3 OBJETIVOS

O presente estudo tem como objetivo principal empregar técnicas de visão computacional e Inteligência Artificial, para desenvolver um método que possibilite, por meio de imagens fotográficas ortogonais, estimar altura e biomassa vegetal acima do solo da espécie forrageira *Panicum maximum* cv. BRS Zuri.

### 1.3.1 **Objetivos Específicos**

Como objetivos específicos, citam-se:

- Implementar técnicas de Visão Computacional, que possibilitem a extração de informações de fotográficas ortogonais, úteis para a caracterização de pastagens.
- Desenvolver aplicativo capaz de detectar e armazenar a posição das fotografias com o auxilio de técnicas de Aprendizado de Máquina para a estimativa de altura e biomassa de pastagens (*Panicum sp.*), utilizando uma técnica de Evolução Diferencial para selecionar os melhores modelos.
- Gerar um *software* acessível e de fácil uso, possibilitando a produtores e pesquisadores, a aquisição de parâmetros relacionados às condições de pastagens (*Panicum sp.*), de maneira pratica.

### 1.4 ESTRUTURA DA DISSERTAÇÃO

O trabalho está estruturado em 6 Capítulos, incluindo este Capítulo introdutório. No Capítulo 2, são apresentados os conceitos de Visão Computacional utilizados no trabalho. No Capítulo 3, são apresentados os conceitos de Aprendizado de Máquina empregados na dissertação. No Capítulo 4, são descritos os materiais e métodos utilizados para o desenvolvimento do projeto. O Capítulo 5, mostra os resultados obtidos durante a pesquisa. Por fim, o Capitulo 6 retrata as conclusões e futuros trabalhos.

### **2 VISÃO COMPUTACIONAL**

A Visão Computacional tem seus primeiros trabalhos realizados no começo dos anos 70 [63]. A princípio, a percepção visual parecia uma atividade simples, sendo algo intuitivo para nós, seres humanos. Conseguimos identificar, sem dificuldades, diversos objetos complexos mesmo com diferentes representações. Inicialmente, acreditava-se que seria uma tarefa fácil imitar a cognição humana no processamento de informações contidas em imagens, em uma máquina. Porém, esta se mostrou uma tarefa desafiadora, motivando diversas pesquisas na área. Marr (1982) [44] define a Visão Computacional como um processo que, a partir de imagens do mundo externo, produz uma descrição que é útil ao usuário e que não é repleta de informações irrelevantes.

Segundo Alburquerque (2007) [3], a Visão Computacional pode ser dividida num conjunto de 5 etapas, sendo: aquisição de imagens, pré-processamento, segmentação, extração de atributos e reconhecimento e identificação, conforme representado pela Figura 3.

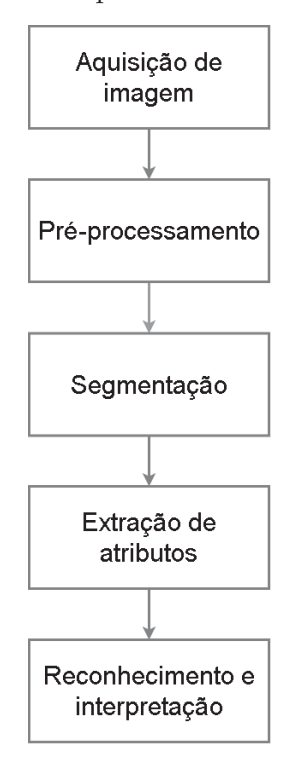

Figura 3 - Sistema típico de Visão Computacional.

### 2.1 AQUISIÇÃO DE IMAGENS

A obtenção de uma imagem digital pode ser realizada de diferentes formas, como: por uma câmera fotográfica digital, câmera de vídeo, *scanner*, raios-x, tomografias computadorizadas, entre outros diversos métodos. Para o processo de aquisição de imagens é

necessário bastante atenção para que o objeto estudado seja corretamente captado, pois a qualidade da captura das imagens tem grande importância na qualidade da resposta do sistema. Após a aquisição, a imagem deve ser submetida a um pré-processamento

De acordo com Szeliski (2010) [63], a imagem digital é formada quando alguma fonte de energia emitida é refletida por um objeto e captada por um sensor. Esta fonte de energia não precisa ser obrigatoriamente luz visível, existindo aplicações que utilizam a região do infravermelho próximo, raios X, raios gama, entre outros. Segundo Marques Filho e Neto (1999) [43], a maior parte dos dispositivos de aquisição de imagens utilizam sensores CCD (*Charge Coupled Device*). O funcionamento constitui de uma matriz de capacitores MOS (*Metal-Oxide-Semicondutor*), que convertem os fótons em cargas elétricas, fazendo com que cada capacitor armazene uma carga elétrica proporcional à energia luminosa incidente.

A imagem será definida como uma função bidimensional *f*(*x, y*), onde o valor *f* nas coordenadas (*x, y*) é a intensidade da imagem naquele ponto [25]. No caso de imagens que possuem informações em diferentes bandas de frequência, existirá uma função *f*(*x, y*) para cada banda. Como no caso de imagens RGB (*Red, Gren, Blue*), que são formadas pelas cores primárias: vermelho, verde e azul; ou seja, enquanto vemos uma imagem, esta mesma imagem é representada no computador por números, que são organizados dentro de uma matriz. A Figura 4 demonstra como um computador "vê" o espelho de um carro.

Figura 4 - Representação do espelho esquerdo de um carro por um computador [9].

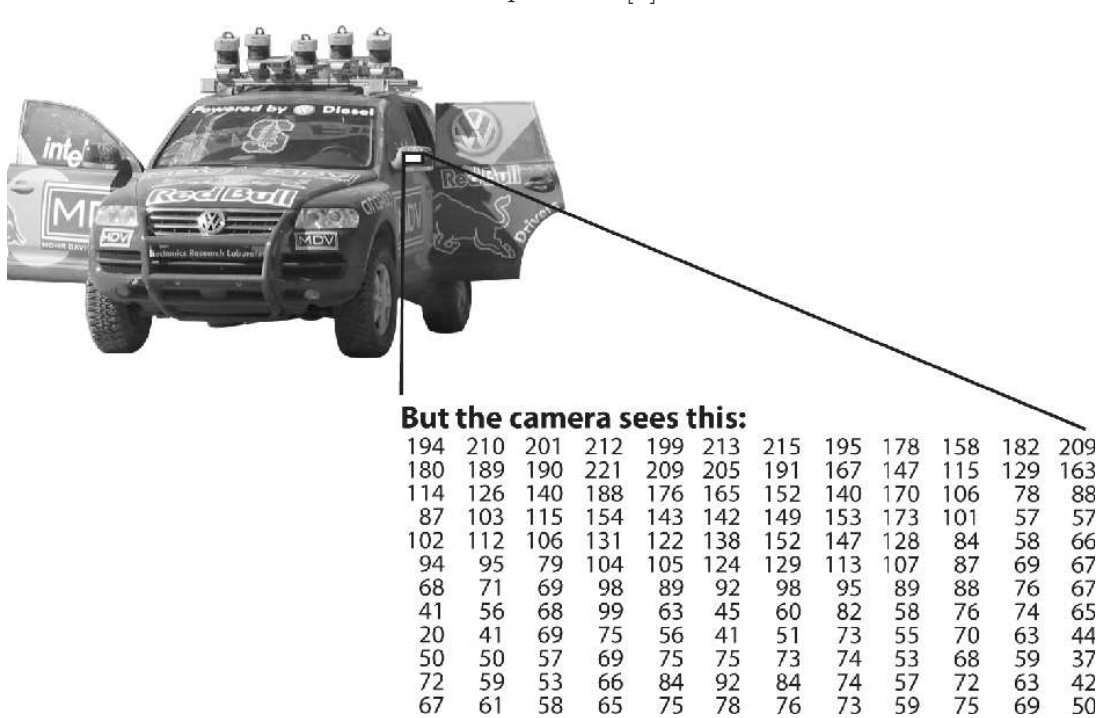

### 2.2 PRÉ-PROCESSAMENTO

Após a digitalização e o armazenamento da imagem, pode ser realizada uma etapa de pré-processamento. Esta tem o propósito de melhorar e evidenciar características da imagem, eliminando informações indesejadas, ou destacando características importantes. Nesta etapa, podem ser aplicados diversos métodos, como por exemplo: filtragem, realce de contorno, restauração e mudança do espaço de cor de imagens.

Cada aplicação pode requerer diferentes técnicas de pré-processamento para obterse o resultado esperado, sendo fundamental para algumas aplicações, enquanto outros nem utilizam esta etapa.

### 2.2.1 **Conversão de espaço de cor RGB para HSV**

O modelo RGB é o mais comum dos espaços de cores, porém, o espaço de cor HSV (*Hue, Saturation, Value*) representa melhor a imagem em processos de descrição de cores, pois este é um modelo de cores mais natural para a percepção humana, se comparado à representação utilizando o RGB. Esse sistema de cores representa o espaço de cor com base em três parâmetros:

- *Hue*: Representa a cor dominante do ponto (Matriz). Assume valores entre 0 a 360.
- *Saturation*: Representa a pureza da cor dominante (Saturação). Quanto maior o seu valor mais pura é a cor. Assume valores entre 0 a 100%.
- *Value*: Representa o brilho da cor (Valor). Quanto maior o seu valor, maior a intensidade do brilho no ponto. Assume valores entre 0 e 100%.

Por possuir uma componente dedicada à matiz, outra à saturação e outra à luminosidade o HSV possui vantagens em processos de segmentação que realizam comparações de cor, se comparado ao RGB, que apresenta essas propriedades de forma "misturada". Sendo, por exemplo, menos suscetível à interferência das variações da iluminação ambiente na imagem. A representação gráfica do espaço de cor HSV é ilustrada pela forma geométrica de um cone invertido, conforme representado na Figura 5.

A conversão do espaço de cores RGB para o HSV pode ser obtido pelas equações 2.1 à 2.3.

$$
H = \begin{cases} 60 * \frac{G-B}{MAX-MIN}, & \text{se } MAX = R \ e \ G \ge B. \\ 60 * \frac{G-B}{MAX-MIN} + 360, & \text{se } MAX = R \ e \ G < B. \\ 60 * \frac{B-R}{MAX-MIN} + 120, & \text{se } MAX = G. \\ 60 * \frac{R-G}{MAX-MIN} + 240, & \text{se } MAX = B. \end{cases} \tag{2.1}
$$

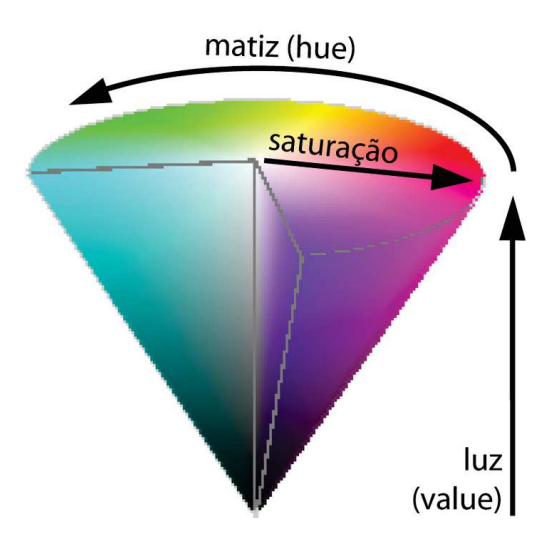

Figura 5 - Representação geométrica do espaço de cor HSV [53].

$$
S = \begin{cases} \frac{MAX - MIN}{MAX}, & \text{se } MAX > 0B. \\ 0, & \text{se } MAX = 0. \end{cases} \tag{2.2}
$$

$$
V = MAX \tag{2.3}
$$

Onde MAX e MIN correspondem ao maior e menor, respectivamente, dos valores das intensidades das componentes do RGB.

### 2.2.2 *Superpixel*

Uma imagem digital tem como sua base unitária o *pixel*. Porém, uma imagem costuma ser representada por uma grande quantidade de *pixels*, o que pode dificultar a realização de procedimentos como a segmentação da imagem. Por isso, a utilização de entidades significativas por meio de um agrupamento de *pixels* homogêneos se torna uma solução interessante para diversas aplicações. Neste contexto, Ren e Maliak (2003) [52] introduziram o conceito do *superpixel*.

A utilização da técnica de *superpixel* tem sido fundamental em diversas aplicações na área de Visão Computacional, principalmente as que envolvem segmentação. Um *superpixel* pode ser definido como um agrupamento de *pixels* com características semelhantes. Normalmente, a similaridade entre os *pixels* é avaliada com base em sua cor e posição. O uso dessa técnica tende a ser útil na redução de informações redundantes [20] e estes ainda possuem uma boa aderência às bordas, o que facilita o processo de segmentação.

Segundo Achanta *et al.* (2012) [2], normalmente são desejadas algumas propriedades para a geração de *superpixels*, como:

- Aderência às bordas: A capacidade dos *superpixels* de aderirem às bordas é um ponto fundamental, sendo que o *superpixels* representa parte de um objeto.
- Eficiência: O tempo de processamento necessário para gerar os *superpixels* deve ser o mais rápido possível.
- Redução de redundância: Os *superpixels* são significantemente perceptíveis, sendo que os *pixels* com características semelhantes são agrupados. Assim, com este agrupamento se tem uma redução de informações redundantes na imagem.

### 2.3 SEGMENTAÇÃO

A segmentação é uma etapa complexa, porém é fundamental para muitos sistemas de Visão Computacional. A segmentação tem a tarefa de dividir uma imagem em suas unidades significativas [43]; ou seja, tentamos atribuir um rótulo de que região pertence cada *pixel* da imagem. Um dos fatores que tornam a segmentação uma tarefa complexa, é por esta ser uma tarefa empírica, que deva ser ajustada de acordo com o que se pretende identificar [5].

Para determinar as regiões na cena de cada objeto estudado são utilizados diversos parâmetros descritores da imagem, por exemplo: cor, brilho, textura, geometria, entre outros [61]. Alguns exemplos das técnicas utilizadas são: limiarização <sup>1</sup>, detecção de bordas e agrupamento.

### 2.3.1 **Limiarização**

A limiarização é uma abordagem de segmentação realizada *pixel* a *pixel*. O principio básico da limiarização é separar as regiões de uma imagem em diferentes regiões de acordo com a cor do *pixel*. Apesar de, normalmente, a sua aplicação ser vinculada à imagens em níveis de cinza, esta técnica pode ser aplicada à imagens com diversos canais e em diferentes espaços de cores [49].

Assim, a imagem é separada em dois grupos: o fundo da imagem e o objeto de estudo. Essa separação é feita com base em um limiar, onde os *pixels* com intensidade acima do limiar são considerados como parte do fundo da imagem e os pontos acima do limiar são considerados parte do objeto de estudo. A Equação (2.4) representa o processo de limiarização.

$$
g(x,y) = \begin{cases} 1, & \text{se } f(x,y) > T. \\ 0, & \text{se } f(x,y) \le T. \end{cases} \tag{2.4}
$$

<sup>1</sup> Do inglês *thresholding*

Onde *T* é o limiar definido, os *pixels* rotulados com valor 1 correspondem ao objeto de estudo e os *pixels* rotulados com valor 0 correspondem ao fundo da imagem, *g*(*x, y*) é a imagem limiarizada e *f*(*x, y*) é a intensidade da imagem no ponto.

### 2.4 EXTRAÇÃO DE ATRIBUTOS

O objetivo da extração de atributos é obter características que ajudem a descrever os objetos que se deseja estudar. A precisão para descrever o objeto está diretamente relacionada com a qualidade da extração de características. Segundo Tuytelaars e Mikolajczyk (2008) [65] bons extratores de características devem possuir as seguintes propriedades:

- Repetibilidade: Dada duas imagens da mesma cena, porém, retiradas de diferentes formas, os atributos encontrados em uma imagem não devem ser muito diferentes dos encontrados na outra.
- Distintividade/informatividade: Os atributos devem possuir características que permitam distingui-los de outros atributos, de modo que possam ser diferenciáveis e combináveis.
- Localidade: As características devem ser locais, de forma a reduzir a probabilidade de oclusão e permitir aproximações simplificadas por modelos entre duas imagens tiradas sob diferentes condições de visualização.
- Quantidade: Esses atributos devem ser em uma quantidade suficientemente grande, de forma que tenhamos uma quantidade razoável para a implementação desejada. É desejável que a quantidade de atributos consiga representar o conteúdo de informações importantes na imagem, de forma compacta.
- Precisão: Os atributos identificados devem ser localizados com precisão, tanto em relação na localização da imagem quanto com respeito à escala e possivelmente à forma.
- Eficiência: A extração de atributos deve ser rápida o suficiente para atender a aplicação para a qual foi implementada.

Nas próximas seções, serão abordados os métodos de extração de atributos utilizados para o desenvolvimento deste trabalho.

### 2.4.1 **Índices de vegetação**

Os Índices de Vegetação (IV) são obtidos por relações matemáticas das reflectâncias de dois ou mais intervalos de comprimento de onda [36], geralmente, nas regiões do visível e infravermelho próximo do espectro eletromagnético. Estes índices são amplamente
utilizados em estudos com a intenção de realizar análises qualitativas e quantitativas de vegetações.

Inúmeros IV já foram desenvolvidos para diferentes finalidades, geralmente, baseados no comportamento espectral de vegetações, que sofrem alterações de absorção com base nas suas propriedades físicas e químicas, utilizados para estimar alguns parâmetros como: biomassa, atividade fotossintética, estresse hídrico e produção vegetal. Os índices que serão abordados neste estudo e seus respectivos autores estão descritos na Tabela 1.

| Indices                                         | Autores                        |
|-------------------------------------------------|--------------------------------|
| MPRI (Modified Photochemical Reflectance Index) | Yang et al. (2008) [67]        |
| TGI ( <i>Triangular Greenness Index</i> )       | Hunt et al. $(2013)$ [33]      |
| GLI (Green Leaf Index)                          | Louhaichi et al. $(2001)$ [40] |
| VARI (Visible Atmospherically Resistant Index)  | Gitelson et al. $(2002)$ [24]  |

Tabela 1 – Índices de vegetação utilizados neste trabalho

O MPRI é formado pela diferença normalizada entre o vermelho e o verde, sendo a sua criação baseada em uma modificação do índice de vegetação NDVI (*Normalized Difference Vegetation Index*), um dos índices mais utilizados na literatura. Porém, o NDVI necessita de informações na faixa do infravermelho. O MPRI foi desenvolvido baseado na substituição do infravermelho pelo verde, assim permitindo a sua aquisição por câmeras RGB. O índice pode ser obtido pela Equação (2.5).

$$
MPRI = \frac{G - R}{G + R} \tag{2.5}
$$

Outro importante índice é o TGI determinado pela área de um triângulo que tem os seus vértices delimitados pelos sinais de reflectância na região do vermelho, verde e azul, de uma folha. Conforme a Figura 6, podendo ser descrito pela Equação (2.6).

$$
TGI = G - (0,39 * R) - (0,61 * B)
$$
\n
$$
(2.6)
$$

O índice GLI é comumente utilizado para avaliar cobertura verde, distinguindo a vegetação fotossinteticamente ativa em relação à vegetação seca e exposição do solo. O GLI tem como base a diferença normalizada das reflectâncias espectrais do azul, verde e vermelho, conforme a Equação (2.7).

$$
GLI = \frac{2 * G - R - B}{2 * G + R + B}
$$
\n(2.7)

O VARI é um IV recomendado para avaliar vegetações mais desenvolvidas ou mais densas, porém, pode ser usado em todos os estágios de desenvolvimento da vegetação,

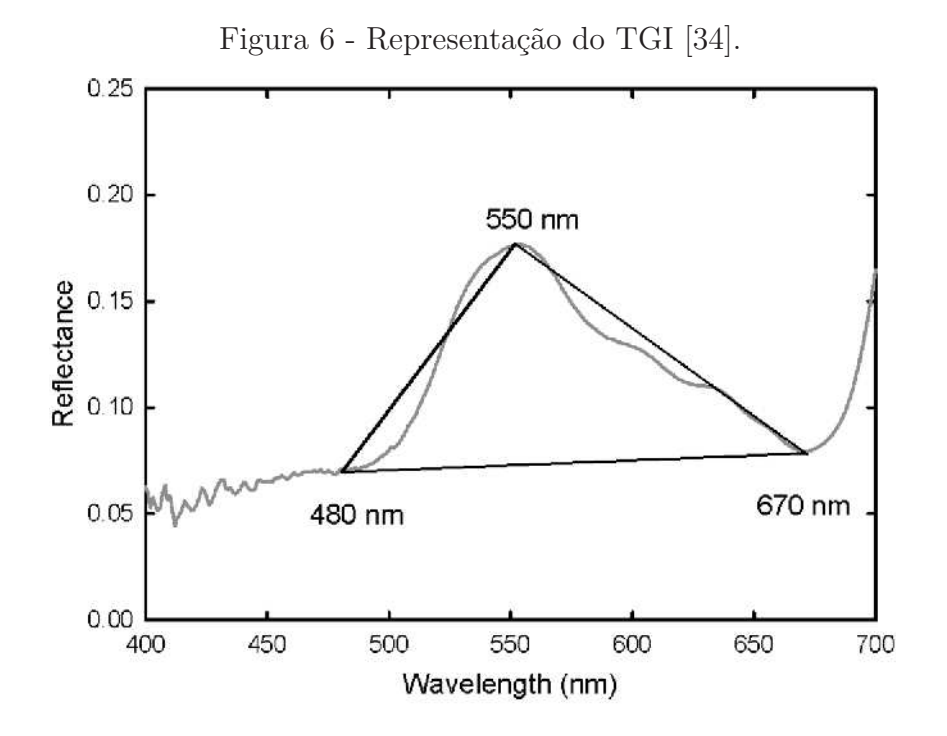

tendo um bom resultado para avaliar a fração de vegetação verde. Este índice é formulado pelas faixas espectrais do azul, verde e vermelho, conforme a Equação (2.8).

$$
VARI = \frac{G - R}{G + R - B} \tag{2.8}
$$

#### 2.4.2 **Cobertura verde**

A cobertura verde é um importante indicador de degradação e cobertura do solo em pastagens [46]. A redução da cobertura verde acontece em decorrência da redução no número de plantas novas [10], assim, a cobertura verde está diretamente correlacionada com a biomassa disponível e a conversão alimentar.

Para estimativa da cobertura verde, primeiramente, foram utilizados dois processos de pré-processamento: primeiro, as imagens são convertidas para o espaço de cor HSV, conforme processo descrito na Seção 2.2.1, e posteriormente é feito o agrupamento de *pixels* semelhantes, utilizando a técnica explicada na Seção 2.2.2. Utilizando a técnica de segmentação por limiarização, descrita na Seção 2.3, efetua-se a identificação das classes em pastagem e não pastagem. Então, é identificada a percentagem de *pixels* classificados como pastagem na imagem.

#### 2.4.3 **Informações de textura**

A textura é uma das informações mais importantes em imagens, em diversas aplicações, estando presente na maioria dos objetos. Pode ser caracterizada como a repetição de um modelo sobre uma determinada região de uma cena, em sua forma exata ou com pequenas alterações [27]. Ainda, um padrão de textura está diretamente correlacionado com as propriedades físicas das superfícies dos objetos estudados.

A literatura apresenta uma vasta quantidade de pesquisas sobre texturas, muitas dessas, motivadas pela grande variedade de texturas encontradas em objetos, e também, pela facilidade em que os sistemas de visão natural têm em reconhecê-las. Apesar da facilidade do sistema humano de visão em distinguir diferentes padrões de textura sem dificuldades, ainda não existe um definição matemática precisa para textura [68, 26].

O método, utilizado neste estudo, faz uso de um vetor de características extraídas através do cálculo dos descritores de Haralick sobre uma Matriz de co-ocorrência em Nível de Cinza (GlCM - do inglês *gray-level co-occurrence matrice*).

#### 2.4.3.1 *Matriz de co-ocorrência*

A distribuição dos níveis de cinza de uma imagem pode ser descrita de uma forma estatística. Inúmeras medidas podem ser obtidas, estatisticamente, das distribuições de níveis de cinza em uma cena, podendo ser descrita por estatística de primeira ordem, onde se utiliza um histograma de primeira ordem para extrair os seus parâmetros, obtendo parâmetros como: média, variância, desvio padrão e coeficiente de assimetria. Ou ainda, por estatísticas de segunda ordem, onde se leva em conta a posição relativa de ocorrência dos níveis de cinza. Essas informações podem ser resumidas em matrizes de co-ocorrência.

Para obter-se a Matriz de co-ocorrência (MC), primeiramente, cada *pixel* é associado um valor de nível de cinza correspondente, quantizado em *N<sup>c</sup>* níveis diferentes. A matriz co-ocorrência é uma tabulação de quantas vezes, diferentes valores de intensidade de cinza, ocorrem na imagem, em uma determinada distância e ângulo; ou seja, um elemento na matriz co-ocorrência na linha *i* e coluna *j* com valor igual a *v* significa que aconteceu *v* variações do valor *i* para o valor *j*.

Após a obtenção da matriz co-ocorrência é realizada uma normalização, dividindo cada valor pela soma de todos os valores da matriz. Conforme a Equação (2.9)

$$
p(i,j) = \frac{P(i,j)}{\sum_{i=0}^{N_c} \sum_{j=0}^{N_c} P(i,j)}
$$
\n(2.9)

onde *P*(*i, j*) é a matriz co-ocorrência e *p*(*i, j*) é a matriz de co-ocorrência normalizada.

### 2.4.3.2 *Descritores de Haralick*

Haralick (1979) [28] descreve um método de classificação de texturas, baseados em cálculos estatísticos de segunda ordem, que definem diversas características que podem ser obtidas utilizando matrizes de co-ocorrência. Neste estudo foram utilizados os seguintes descritores.

• Homogeneidade: Também chamado de Momento da Diferença Inversa. Esse parâmetro é um descritor da uniformidade da distribuição dos *pixels*. Descrito pela Equação  $(2.10).$ 

$$
Homogeneidade = \sum_{i=0}^{N_c} \sum_{j=0}^{N_c} \frac{p(i,j)}{1 + (i-j)^2}
$$
\n(2.10)

• Entropia: É um descritor que representa a desordem dos níveis de cinza dos *pixels* na imagem, tendo como base os dados da matriz co-ocorrência, representados por p(i,j). Descrito pela Equação (2.11).

$$
Entropy = \sum_{i=0}^{N_c} \sum_{j=0}^{N_c} p(i, j) \log(p(i, j))
$$
\n(2.11)

• Segundo Momento Angular: É um descritor para homogeneidade local dos níveis de cinza na imagem. Descrito pela Equação (2.12).

$$
Segundo momento angular = \sum_{i=0}^{N_c} \sum_{j=0}^{N_c} p(i,j)^2
$$
\n(2.12)

# 2.5 RECONHECIMENTO E INTERPRETAÇÃO

A última etapa de um sistema de Visão Computacional é o reconhecimento e interpretação. O reconhecimento é um processo para identificar certos objetos contidos na cena e a interpretação busca dar um significado para a imagem, de acordo com o interesse no contexto.

O processo é realizado com base nos atributos extraídos da imagem. Nesta etapa, comumente, são utilizadas técnicas de estatística, reconhecimento de padrões, Aprendizado de Máquina, entre outros.

# **3 APRENDIZADO DE MÁQUINA**

Aprendizado de Máquina (AM) ou aprendizado automático, é uma subárea da Inteligência Artificial que tem como objetivo o desenvolvimento de técnicas computacionais que consigam aprender a realizar futuras atividades baseado em experiências anteriores, um processo similar ao processo de aprendizado do cérebro humano. Também, pode ser compreendido como um programa que tem a capacidade de aprender uma função sem ser necessariamente programado para isso.

Existem diferentes formas de classificar os métodos de AM. Uma dessas classificações é a separação em aprendizado supervisionado e aprendizado não supervisionado.

- Aprendizado supervisionado: Neste aprendizado os algoritmos são treinados com base em um conjunto de dados, contendo dados de entrada e saída. Então, o algoritmo aprende uma função, que mapeia as saídas com base nos dados de entrada. O aprendizado supervisionado ainda pode ser em algoritmos que buscam prever um valor discreto, uma classe, denominados de problemas de classificação ou em problemas que buscam encontrar um valor contínuo, conhecidos como problemas de regressão.
- Aprendizado não supervisionado: Nestes algoritmos não existe a informação de saída, então, o algoritmo busca descobrir padrões nos dados de entrada que permitam agrupar esses dados.

Os algoritmos utilizados nessa dissertação são do tipo de regressão, sendo implementados os seguintes algoritmos: LASSO (*Least Absolute Shrinkage and Selection Operator*); Regressão por Vetores de Suporte (SVR - do inglês *Support Vector Regression*); e Rede Perceptron de Múltiplas Camadas (MLP - do inglês *MultiLayer Perceptron*), essas técnicas foram escolhidas por serem amplamente utilizadas em problema que envolvem o reconhecimento de padrões.

# 3.1 REGRESSÃO LINEAR MÚLTIPLA E O MÉTODO LASSO

O método de Regressão Linear Múltipla (MLR - do inglês *Multilinear Regression*) é uma técnica estatística multivariada que possibilita prever a variável estudada  $^1$  com base nas variáveis que descrevem o sistema <sup>2</sup> [48]. Quando o problema possui apenas uma variável independente, ele pode ser descrito como um problema de regressão linear simples, enquanto a MLR envolve um número mínimo de três variáveis independentes.

Variável dependente

<sup>2</sup> Variável independente

O Modelo de Linear Regressão Multipla com k variáveis dependentes pode ser representado pela Equação (3.1).

$$
y_1 = \beta_0 + \beta_1 x_{i1} + \beta_2 x_{i2} + \dots + \beta_k x_{ik} + \varepsilon_i , \quad i = 1, 2, ..., n
$$
 (3.1)

Em que, *y<sup>i</sup>* é a i-ésima variável dependente observada, *xij* é a i-ésima variável independente observada da j-ésima variável, *n* é o numero de observações, *β*<sup>0</sup> é o intercepto ou constante de regressão, *ε<sup>i</sup>* é o termo de erro aleatório da i-ésima observação, e *β<sup>i</sup>* é o o coeficiente associado à i-ésima variável. Ainda, a Equação (3.1) pode ser reescrita de forma simplificada pela Equação (3.2).

$$
Y = Xb + e \tag{3.2}
$$

onde 
$$
Y = \begin{bmatrix} y_1 \\ y_2 \\ \dots \\ y_n \end{bmatrix}
$$
,  $X = \begin{bmatrix} 1 & x_{11} & x_{12} & \dots & x_{1k} \\ 1 & x_{21} & x_{22} & \dots & x_{2k} \\ \dots & \dots & \dots & \dots & \dots \\ 1 & x_{n1} & x_{n2} & \dots & x_{nk} \end{bmatrix}$ ,  $Y = \begin{bmatrix} y_1 \\ y_2 \\ \dots \\ y_n \end{bmatrix}$ ,  $b = \begin{bmatrix} b_0 \\ b_1 \\ \dots \\ b_k \end{bmatrix}$ ,  $e = \begin{bmatrix} e_1 \\ e_2 \\ \dots \\ e_n \end{bmatrix}$ 

O processo para estimar os parâmetros *B<sup>i</sup>* é realizado pelo Método dos Mínimos Quadrados cujo objetivo é minimizar o erro quadrático total, dado pela Equação (3.3).

$$
\sum_{i=0}^{n} \varepsilon_i^2 = e^t e \tag{3.3}
$$

Substituindo *ε* por *Y* − *Xb*, podemos reescrever a Equação (3.3) como:

$$
(Y - Xb)^{2} = (Y - Xb)^{t}(Y - Xb) = Y^{t}Y - 2b^{t}X^{t}Y + b^{t}X^{t}Xb
$$
\n(3.4)

Para minimizar a Equação (3.4) a derivamos em relação a *b* e igualamos a zero. Chegando na Equação (3.5).

$$
b = (XtX)^{-1}XtY
$$
\n
$$
(3.5)
$$

O método LASSO, proposto por Tibshirani (1996) [66], é um método de encolhimento do conjunto de coeficientes, por meio de uma penalização nas variáveis menos significativas do modelo. No contexto da Regressão Linear Múltipla é dado pela Equação (3.6).

$$
\hat{\beta}_L = \hat{\beta}_L = \operatorname{argmin}_{\beta} \left( \sum_{i=1}^n (Y_1 - X_1 \beta)^2 + \lambda \sum_{j=1}^p |b_j| \right), \lambda \ge 0 \tag{3.6}
$$

Onde *λ* é um valor que é escolhido previamente pelo usuário, que representa um parâmetro de regularização para a penalização. Note que, quanto maior seu valor maior será a penalização e quando  $\lambda = 0$ , o estimador via LASSO será igual ao estimador via mínimos quadrados.

A redução dos coeficientes *β* é importante em um modelo de MLR, pois simplifica o modelo, facilitando a sua interpretação. Segundo Nasekin (2013) [41], um modelo que exclui variáveis irrelevantes possui menor erro de previsão e é mais parcimonioso.

## 3.2 REGRESSÃO POR VETORES DE SUPORTE

Para problemas de regressão, foi criada uma adaptação ou extensão do método Máquina de Vetor Suporte (SVM - do inglês *Support Vector Machine*). Esta extensão foi possível devido a introdução de uma função de perda <sup>3</sup> *ε-insensitive*, definida pela Equação (3.7). A Figura 7 apresenta, graficamente, a Equação (3.7). Existem diversos tipos de funções de perda, sendo as mais comuns: *ε-insensitive*, Laplaciana, Gaussiana, perda robusta de Huber, polinomial e polinomial por partes [60].

$$
|\xi|_{\varepsilon} = \begin{cases} 0, & \text{se } |\xi| \le \varepsilon. \\ |\xi| - \varepsilon, & \text{caso contrário.} \end{cases}
$$
 (3.7)

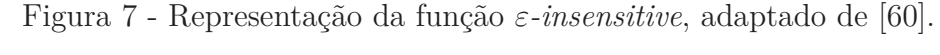

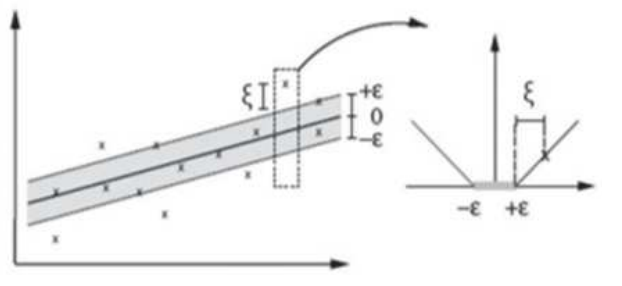

A SVM é fundamentada na teoria de aprendizado estatístico [12]. Essa é uma técnica que foi originalmente concebida para tratar problemas de classificação. A SVM atua buscando encontrar um hiperplano que maximize a separação entre os dados de treinamento.

Ao contrário do SVM, o SVR busca encontrar um hiperplano que se aproxime o máximo possível dos dados de entrada. Para isso o SVR utiliza a função de perda para calcular o erro das amostras de treinamento, ignorando os erros que estão a uma distância *ε*, tanto superiormente quanto inferiormente, assim, buscando encontrar valores entre [*y<sup>i</sup>* − *ε, y<sup>i</sup>* + *ε*], tendo como objetivo encontrar um hiperplano ótimo, onde as amostras de treinamento estejam o mais próximo possível do mesmo. A Figura 7 apresenta graficamente o conteúdo abordado no parágrafo.

<sup>3</sup> Do inglês *loss function*.

O problema de otimização primal do SVR pode ser modelado matematicamente como sendo:

minimize 
$$
\frac{||w||^2}{2} + C \sum_{i=1}^{l} (\xi_i + \xi_i^*)
$$
  
subjecto a:  $y_i - \langle w * x_i \rangle - b \le \varepsilon + \xi_i$   

$$
\langle w * x_i \rangle + b - y_i \le \varepsilon + (\xi_i + \xi_i^*)
$$
  

$$
\xi_i, \xi_i^* \ge =, \forall i = 1... l
$$
 (3.8)

Sendo,  $w \in \mathbb{R}^n$  e  $b \in \mathbb{R}$  são as incógnitas do problema e C é a constante de regularização. *ξ<sup>i</sup>* e *ξ* ∗  $_i^\ast$ são variáveis de folga representando as restrições dos dois lados do hiperplano.

Ainda para se tratar padrões que não são linearmente separáveis pode-se utilizar o assim chamado truque de *Kernel* [31]. A Figura 8 ilustra a utilização de um *Kernel* não linear

Figura 8 - Regressão SVR utilizando *Kernel* não linear [7].

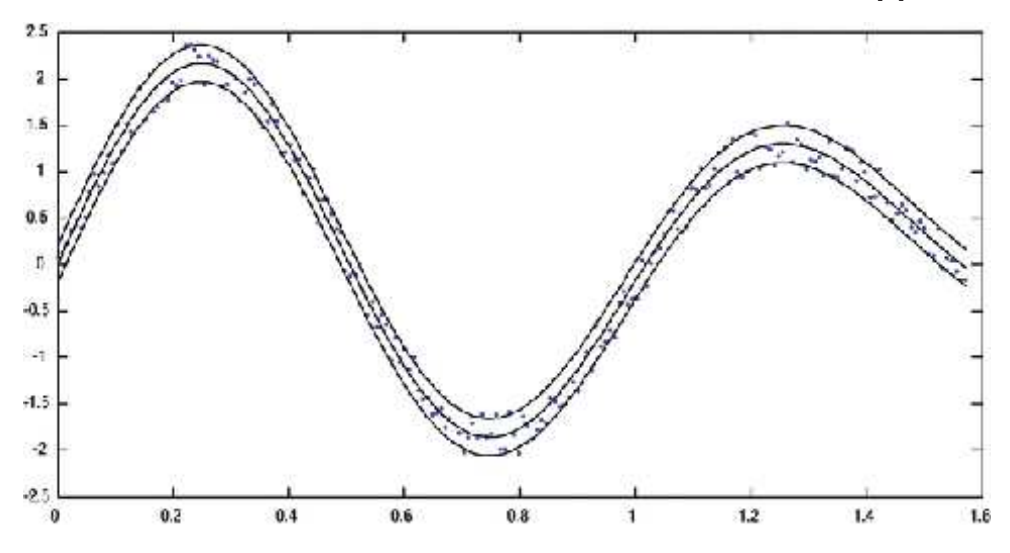

### 3.3 REDE PERCEPTRON DE MÚLTIPLAS CAMADAS

As Redes Neurais Artificias (RNA) são técnicas computacionais com o objetivo de criar um modelo matemático inspirado na forma como o cérebro humano analisa e processa as informações aprendidas.

O algoritmo *perceptron* foi proposto por Rosenblatt (1958) [54]. O *perceptron* é constituído de apenas uma única camada neural e de um único neurônio que através de uma função de ativação faz a soma ponderada dos sinais que entram e determina a sua saída, conforme ilustrado na Figura 9. É Utilizada na classificação de padrões linearmente separáveis. A rede MLP é uma generalização do *perceptron*.

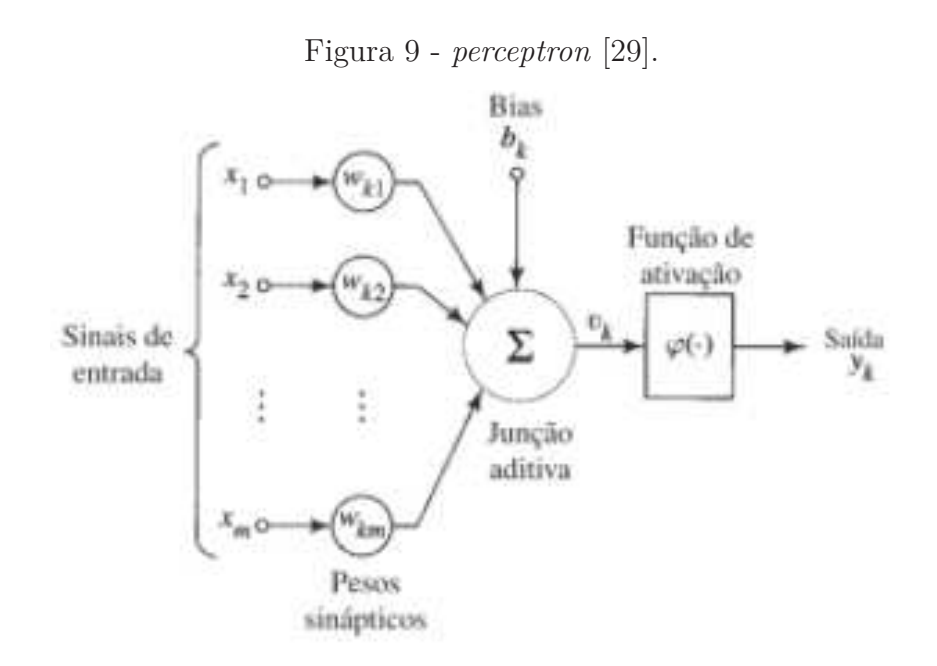

A forma mais simples de uma RNA é a MLP [59]. Essa rede é basicamente constituída pelas seguintes camadas:

- Camada de entrada: composta por unidades sensoriais. É a camada que efetua a ligação dos dados de entrada com a primeira camada oculta.
- Camada oculta: podem existir uma ou mais camadas ocultas. Nesta camada é realizada a maior parte do processamento.
- Camada de saída: é a camada responsável por apresentar o resultado esperado.

Na Figura 10, temos a representação da arquitetura de uma rede MLP com duas camadas intermediárias.

As redes neurais MLP são redes *feedfoward*, ou seja, a propagação do sinal acontece de camada em camada sempre feita para frente. Segundo Haykin (2009) [30], a rede MLP tem sido aplicada com sucesso na solução de diversos problemas complexos, através do treinamento supervisionado com o algoritmo de retropropagação do erro (*error backpropagation*).

No treinamento por retropropagação, o sinal de entrada é propagado para a frente da rede; então, é calculado o erro, como sendo a diferença entre a resposta real da rede e a resposta desejada. Este sinal de erro é retropropagado para trás através da rede, para que sejam calculados novos pesos sinápticos a fim de que a resposta da rede se aproxime da resposta desejada.

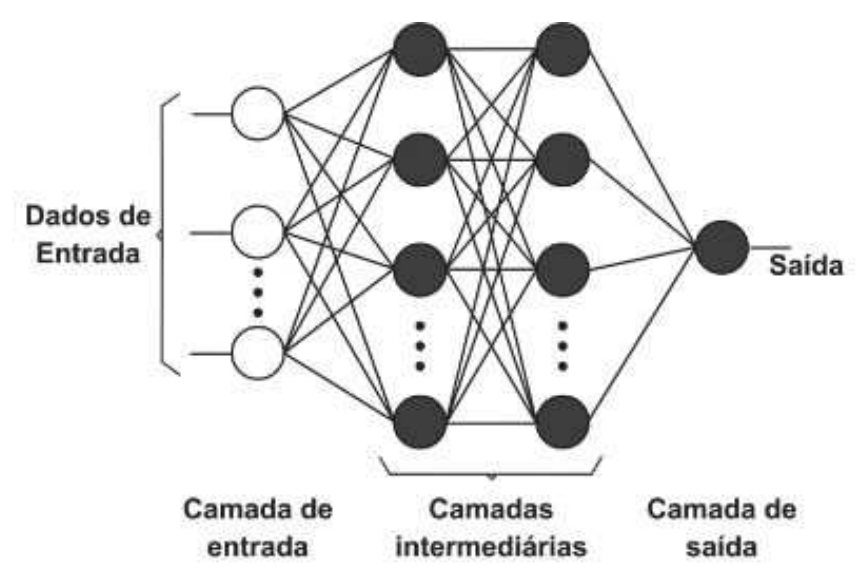

Figura 10 - Exemplo de uma rede MLP com duas camadas ocultas [18].

### 3.4 VALIDAÇÃO CRUZADA

A validação cruzada <sup>4</sup> é uma técnica muito utilizada em modelos de predição para avaliar a capacidade de generalização do modelo a partir de um conjunto de dados. Na validação cruzada *K-fold*, o conjunto de dados é divido em *K* subconjuntos, de tamanho aproximadamente igual. Um destes subconjuntos é utilizado como teste e os outros *K* − 1 restantes são utilizados para o treinamento do modelo. O processo é repetido *K* vezes, alternando o subconjunto que será utilizado como teste. Após isso, é calculado o erro médio das *K* interações [51].

Algumas pesquisas têm apresentado melhores resultados utilizando  $K = 10$  [47], valor utilizado neste trabalho. A Figura 11 ilustra o método utilizando 10 subconjuntos.

### 3.5 SELEÇÃO DO MODELO UTILIZANDO EVOLUÇÃO DIFERENCIAL

Selecionar o modelo que melhor se ajuste ao problema, geralmente, é uma tarefa difícil. Contudo, encontrar o modelo que melhor se ajuste pode ser tratado como um problema de otimização [58]. Uma alternativa para resolver isso é o uso de Evolução diferencial (DE - do inglês *Differential Evolution*) proposto por Storn e Price (1997) [62], essa técnica foi utilizada pelo seu histórico de bom desempenho em diversas aplicações e pela facilidade para a sua implementação.

O algoritmo DE, é um método heurístico, que utiliza um conjunto de vetores de parâmetros  $\{\theta_{i,G} \mid i = 1, 2, ..., NP\}$ . Para cada geração *G*, são realizados as seguintes operações.

<sup>4</sup> Do inglês *cross validation*

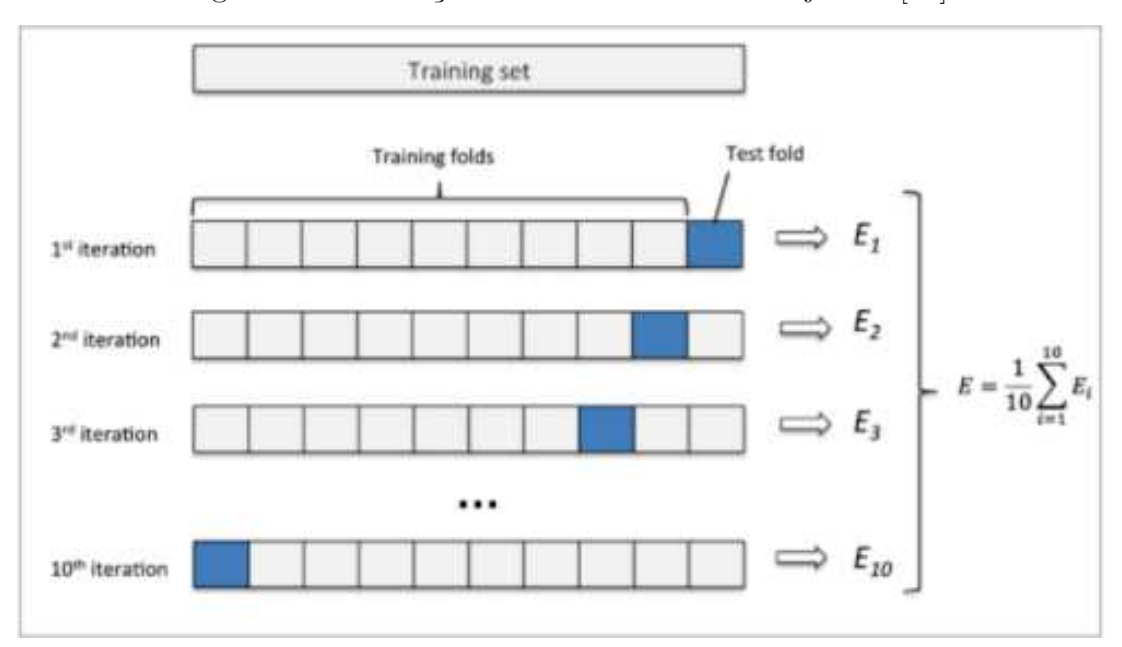

Figura 11 - Validação cruzada com 10 subconjuntos [51].

• Mutação: Para cada vetor  $\theta_i$ , um vetor mutante  $v_{i,G+1}$  é gerado de acordo com a Equação (3.9).

$$
v_{i,G+1} = \theta_{r1,G} + F(\theta_{r2,G} - \theta_{r3,G})
$$
\n(3.9)

Com os índices aleatórios  $r_1, r_2, r_3 \in \{1, 2, ..., NP\}$ , mutualmente diferentes, e também diferentes do índice  $i, e \in F \in (0, 2)$  é um parâmetro definido pelo usuário.

• Cruzamento: Com o intuito de aumentar a diversidade dos parâmetros perturbados, é introduzido o cruzamento. Para este fim, o vetor experimental:

$$
u_{i,G+1} = (u_{1i,G+1}, u_{2i,G+1}, ..., u_{Di,G+1})
$$
\n(3.10)

Gerado pela Equação (3.11).

$$
\mu_{ji,G+1} = \begin{cases} v_{ji,G+1}, & \text{se rand } b(j) \leq CR \text{ ou } j = rnbr(i), \\ x_{ji,G}, & \text{se rand } b(j) > CR \text{ ou } j \neq rnbr(i), \end{cases} \tag{3.11}
$$

Onde *j* = 1*,* 2*..., D*, *rand b*(*j*) é a j-ésima avaliação de um gerador uniforme de números aleatórios, com resultado ∈ [0*,* 1]. CR é a constante de cruzamento ∈ [0*,* 1], determinada pelo usuário e é escolhido aleatoriamente um índice *rnbr*(*i*) ∈ 1*,* 2*, ..., D* que assegura que  $\mu_{i,G+1}$  traz ao menos um parâmetro de  $v_{i,G+1}$ .

• Seleção: Se o vetor  $\mu_{i,G+1}$  for melhor que  $\theta_{i,G}$ , então,  $\theta_{i,G+1}$  é substituído por  $\mu_{i,G+1}$ , senão o valor *θi,G* é mantido

A técnica foi utilizada para selecionar os parâmetros e atributos utilizados nos modelos.

## **4 MATERIAIS E MÉTODOS**

O desdobramento deste trabalho aborda o desenvolvimento de um aplicativo *mobile*, que possibilite a aquisição de dados fenótipos de pastagens, através de técnicas de Visão Computacional.

Neste capítulo são apresentadas as etapas envolvidas para a implementação do aplicativo Capta Pasto©.

### 4.1 AQUISIÇÃO DE IMAGENS E DADOS

Para desenvolver o modelo de estimativa de biomassa, foram adquiridas imagens de 30 parcelas, escolhidas de maneira aleatória; para isso foram obtidas 3 imagens para cada parcela, utilizando diferentes aparelhos *mobiles*. Todas as fotografias foram realizadas de maneira ortogonal ao dossel da vegetação, com distância entre 1,0 m e 1,4 m em relação ao solo. As imagens óticas da vegetação foram obtidas em área experimental da Embrapa Gado de Leite, no município de Coronel Pacheco, MG, em fevereiro de 2020, durante a estação do verão, período no qual a vegetação, normalmente, apresenta maior vigor.

Na Figura 12 podem ser visualizados exemplos de fotos das pastagens em parcelas experimentais de capim Panicum sp.. Para a determinação da biomassa nas 30 parcelas foram realizados os seguintes procedimentos:

- 1. Coleta de toda a pastagem em uma área de 0,5 m2, de cada parcela.
- 2. Pesagem das amostras coletadas para a obtenção do peso úmido.
- 3. Retirada de subamostra e obtenção do peso da mesma.
- 4. Secagem em estufa da subamostra até peso constante e pesagem da subamostra seca.
- 5. Determinação do teor de matéria seca: peso da subamostra seca/peso da subamostra úmida.
- 6. Obtenção da biomassa da parcela: teor de matéria seca X peso da amostra úmida.
- 7. Extrapolação dos dados das parcelas para quilos por hectare (kg/ha)

Para desenvolver o modelo de estimativa de altura foram adquiridas imagens de 32 parcelas escolhidas de maneira aleatória, utilizando um dispositivo *mobile*. As fotografias foram obtidas seguindo o mesmo padrão metodológico de obtenção de fotos utilizado para estimar biomassa. As imagens óticas da vegetação foram obtidas no município de Mar de Espanha, MG, no mês de julho de 2020. Todas as 32 amostras fotografadas tiveram as suas alturas medidas com a utilização de uma régua.

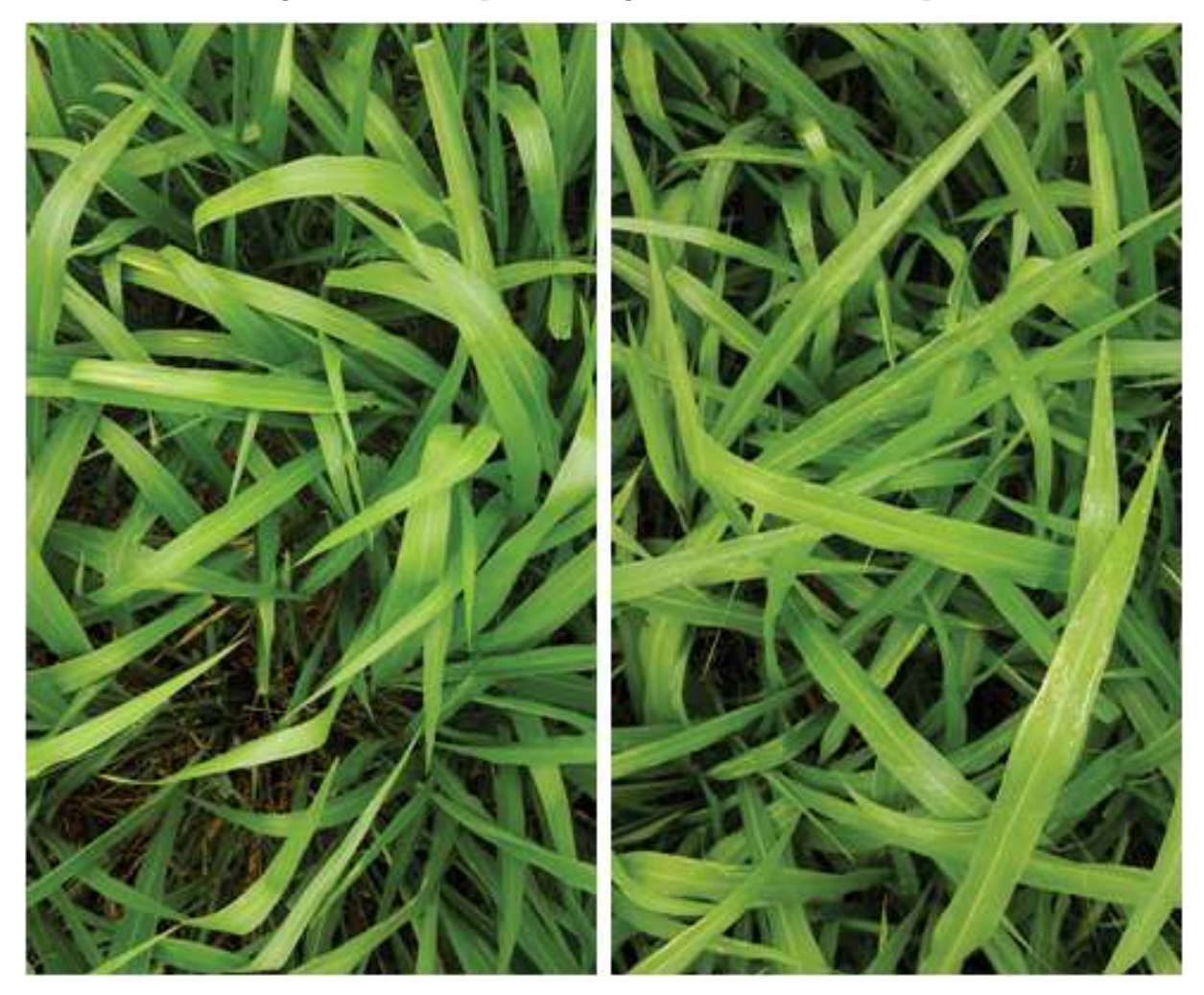

Figura 12 - Exemplo de fotografias obtidas em campo.

Inicialmente, o trabalho almejava uma utilização com mais dados para criar os modelos, porém, devido a pandemia de Covid-19, a Embrapa Gado de Leite teve a suspensão das atividades presenciais, o que inviabilizou a continuidade da aquisição dos dados para a pesquisa.

## 4.2 PRÉ-PROCESSAMENTO DAS IMAGENS

Esta etapa foi realizada com o objetivo de facilitar o processo de segmentação da imagem. Para isso, foram implementadas duas técnicas abordadas no Capitulo 2. Primeiramente, as imagens foram convertidas para o espaço de cor HSV, processo explicado na Seção 2.2.1; em seguida, foi utilizada a técnica de *Superpixel* para agrupar os *pixels* com características semelhantes, processo descrito na Seção 2.2.2.

### 4.3 SEGMENTAÇÃO

Para a etapa de segmentação, as técnicas de pré-processamento realizadas na etapa anterior foram de grande importância. A segmentação foi realizada, utilizando a técnica de limiarização, apresentada na Seção 2.3.1. A limiarização foi aplicada, utilizando somente o canal H, do espaço de cores HSV, por ser menos suscetível a variação de luz.

Apesar da atual versão do *software*, apenas utilizar a segmentação em vegetação verde, para realizar as predições, as imagens foram segmentadas para a identificação de três diferentes tipos de objetos: vegetação verde, vegetação seca e solo. Com o intuito de facilitar futuras versões do *software*. Para cada objeto foi determinado um limiar que melhor se adapte a sua segmentação. A Figura 13 ilustra o processo de limiarização de uma mesma imagem para os três objetos de estudo.

## 4.4 EXTRAÇÃO DE ATRIBUTOS

A etapa de construção do vetor de atributos, utilizado para a descrição da imagem, é de grande importância para que se consiga obter um bom resultado na interpretação do objeto de estudo.

Para essa etapa, o primeiro método para a extração de características é baseado nos índices de vegetação, mais especificamente, os índices MPRI, TGI, GLI e VARI. Para isso, a técnica calcula o valor de cada índice para cada *pixel* da imagem, e calcula a média dos valores do índice para a imagem, assim, gerando 4 descritores, um para cada índice.

O segundo método foi a extração de informações de textura da imagem; para isso foi obtida uma GLCM para cada imagem, e foram extraídos três descritores da mesma: homogeneidade, entropia e segundo momento angular.

Os últimos atributos extraídos se basearam no processo de segmentação; com os *pixels* classificados é realizada a contagem *pixels* identificados como vegetação verde, vegetação seca e solo. Após isso, esses valores são divididos pelo número total de *pixels*, assim obtendo a cobertura verde, parâmetro explicado na Seção 2.4.2. Ainda, é obtida a cobertura de vegetação seca, baseada nos *pixels* classificados como vegetação seca, e a porcentagem de solo exposto na imagem, baseados nos *pixels* classificados como solo.

## 4.5 INTERPRETAÇÃO DA IMAGEM

Essa etapa busca encontrar um padrão entre os vetores de características extraídos das imagens com os parâmetros biofísicos estudados nessa dissertação. Para isso, foram aplicadas técnicas de aprendizagem de máquina, implementadas utilizando a linguagem de programação *Python* versão 3.8.5 com o Ambiente de Desenvolvimento Integrado (IDE - do inglês *Integrated Development Environment*) *Jupyter Notebook*, que é uma plataforma *web* Figura 13 - Segmentação por limiarização. Imagem original (A); segmentação da vegetação verde (B); segmentação da vegetação seca (C); segmentação do solo (D).

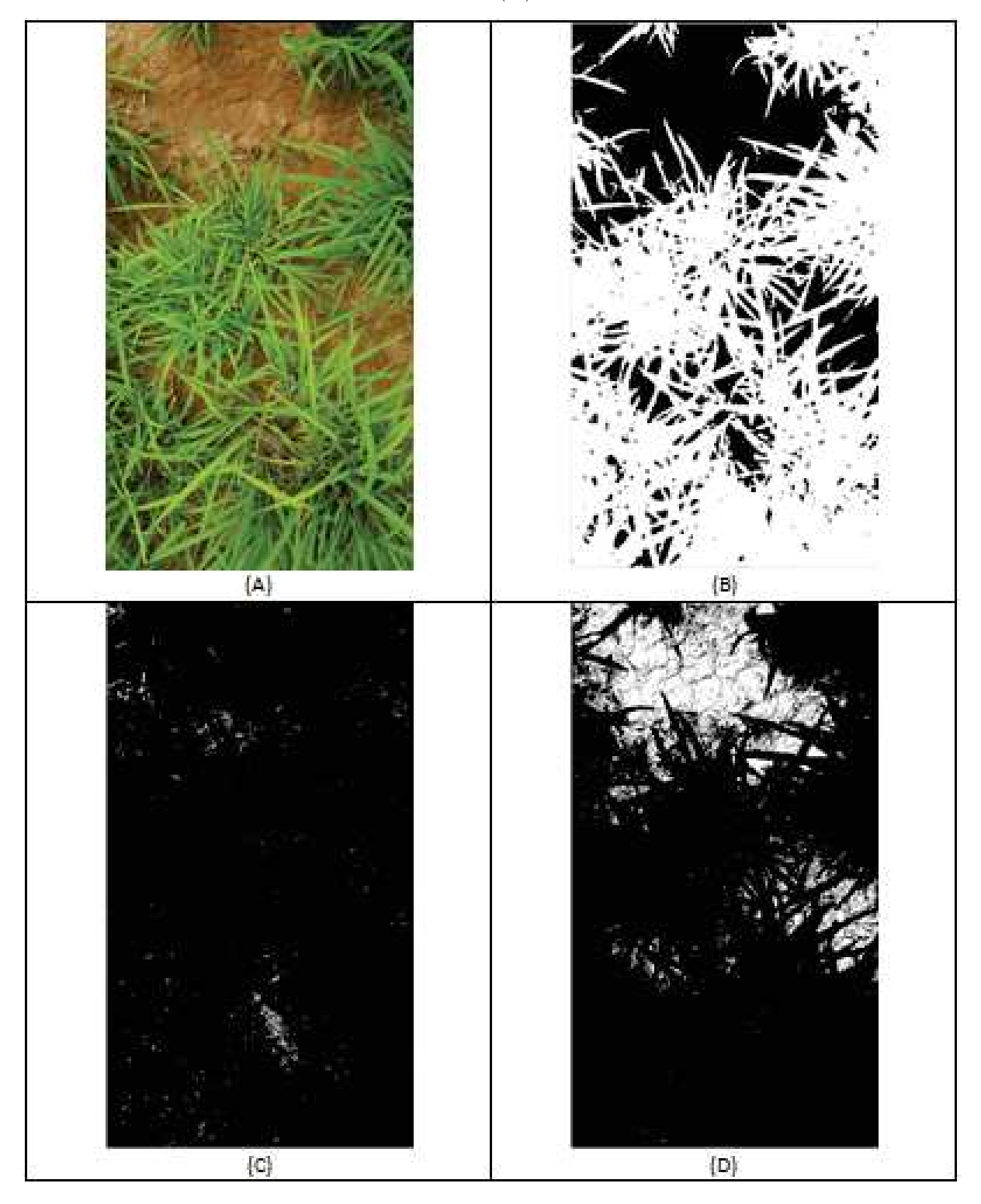

de código aberto. Para o desenvolvimento desse projeto as principais bibliotecas utilizadas

foram: Pandas, Sklearn, Matplotlib e Numpy. A Figura 14 apresenta o fluxograma das etapas do algoritmo para a obtenção dos parâmetros.

Figura 14 - Fluxograma das etapas para a obtenção dos parâmetros biofísicos.

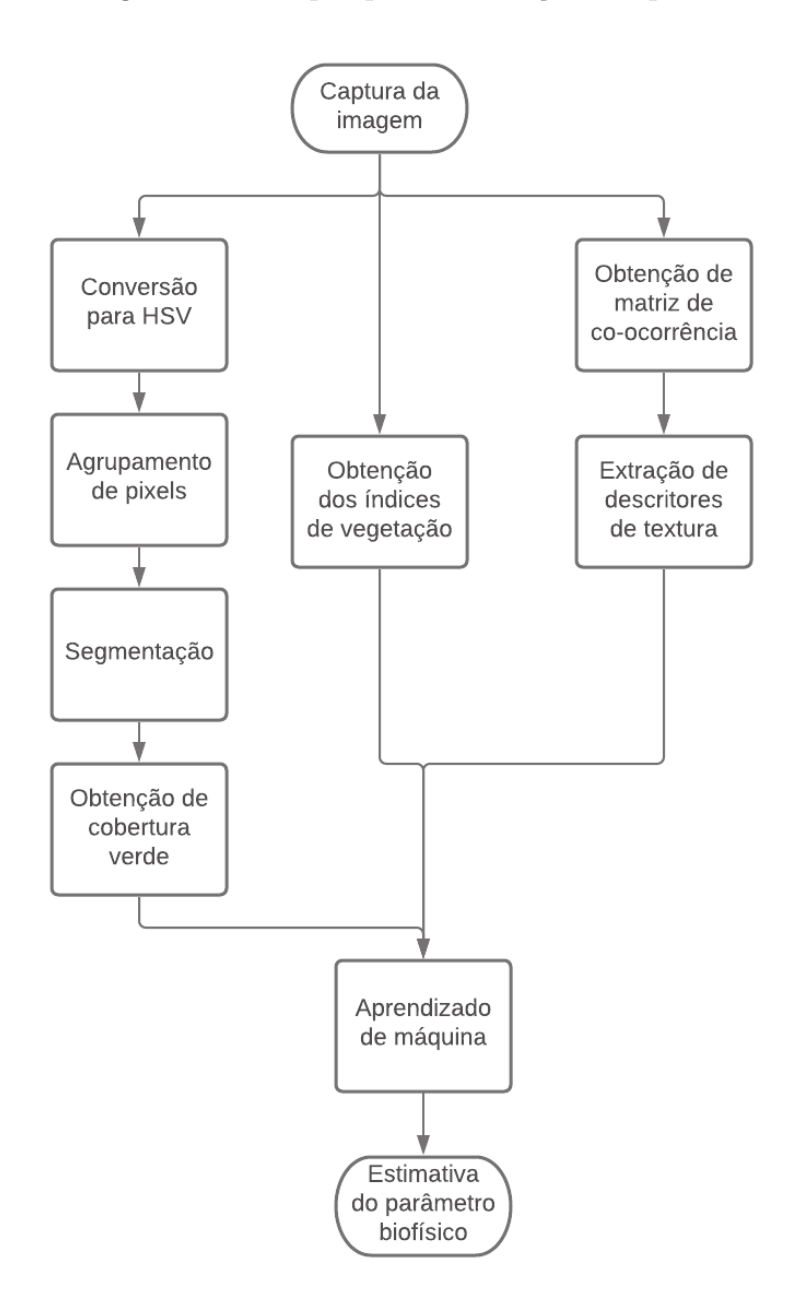

#### 4.5.1 **Seleção dos modelos**

Para a previsão dos parâmetros biofísicos, biomassa e altura das pastagens, foi utilizado Aprendizado de Máquina. A seleção de parâmetros dessas técnicas, geralmente, é uma tarefa complexa. Neste trabalho, foi utilizado um algoritmo de DE para selecionar os parâmetros e atributos que melhor se adaptam aos modelos. A Tabela 2 mostra

os parâmetros que participaram das buscas, bem como, a faixa onde foi feita a busca. Também, foi criado um vetor, que representa os atributos ativos em cada algoritmo.

| Método     | Parâmetro      | Descrição                                                              | Faixa de valores |
|------------|----------------|------------------------------------------------------------------------|------------------|
| LASSO      | $\alpha$       | Indica a intensidade da penaliza-                                      | [0, 20]          |
|            |                | ção L1                                                                 |                  |
| <b>SVR</b> | $\mathcal C$   | Parâmetro de regularização                                             | [1, 100]         |
|            | $\gamma$       | Define a de curvatura em um li-                                        | [0,001, 1]       |
|            |                | mite de decisão                                                        |                  |
|            | kernel         | Define a função matemática utili- 1: RBF; 2: Linear;                   |                  |
|            |                | zada para realizar a regressão                                         |                  |
|            | $\varepsilon$  | Define o tubo no qual os resulta- $[0, 1]$                             |                  |
|            |                | dos não serão penalizados                                              |                  |
| MLP        | HL             | Define a quantidade de camadas $[1, 2]$                                |                  |
|            |                | na rede neural                                                         |                  |
|            | N <sub>C</sub> | Define a quantidade de neurônios $\begin{bmatrix} 1, 50 \end{bmatrix}$ |                  |
|            |                | na rede                                                                |                  |

Tabela 2 – Parâmetros utilizados nas buscas dos melhores modelos.

O DE foi codificado, de forma que para cada técnica de Aprendizado de Máquina, foi utilizado diferentes representações, com o intuito de codificar o espaço de busca da técnica. Assim, no problema de predição de biomassa, onde, foram utilizados nove atributos, utilizou-se os seguintes parâmetros:

- LASSO: Utilizou-se nove parâmetros de busca, sendo oito parâmetros binários para representar os atributos e um parâmetro de valor real, para representar o hiperparâmetro *α*.
- MLP: Utilizou-se dez parâmetros de busca, sendo oito atributos binários para representar os atributos e dois parâmetro de valores inteiros: um para representar o número de neurônios e o outro, o número de camadas na rede.
- SVR: Utilizou-se oito parâmetros de busca, sendo cinco atributos binários: cinco para representar os atributos e um para representar o tipo do kernel e os outros três parâmetros de valores reais para representar os hiperparâmetros *α*, *C*, *γ*.

Para o problema de predição de altura das pastagens, foram utilizados apenas cinco atributos, esta escolha foi realizada por perceber que alguns atributos possuem alta correlação e pouco contribuem para a construção dos modelos. As técnicas foram representadas utilizando os seguintes parâmetros:

- LASSO: Utilizou-se cinco parâmetros de busca, sendo quatro parâmetros binários para representar os atributos e um parâmetro de valor real, para representar o hiperparâmetro *α*.
- MLP: Utilizou-se seis parâmetros de busca, sendo quatro atributos binários para representar os atributos e dois parâmetro de valores inteiros: um para representar o número de neurônios e o outro, o número de camadas na rede.
- SVR: Utilizou-se doze parâmetros de busca, sendo nove atributos binários: oito para representar os atributos e um para representar o tipo do kernel e os outros três parâmetros de valores reais para representar os hiperparâmetros *α*, *C*, *γ*.

#### 4.5.2 **Métricas de avaliação dos modelos**

Para a avaliação do desempenho dos modelos foram utilizadas algumas métricas: Coeficiente de determinação, descrito pela Equação (4.1), índice Willmott (WI - do inglês *Willmott index*) 1 , descrito pela Equação (4.2), Erro Absoluto Médio (MAE - do inglês *Mean Absolute Error*), descrito pela Equação (4.3), Raiz do Erro Quadrático Médio (RMSE - do inglês *Root Mean Squared Error*), descrito pela Equação 4.4 e Erro Percentual Absoluto Médio (MAPE - do inglês *Mean Absolute Percentage Error*), descrito pela Equação (4.5).

$$
R^{2} = 1 - \frac{\sum_{i=1}^{N} (y_{i} - \hat{y}_{i})^{2}}{\sum_{i=1}^{N} (y_{i} - \bar{y}_{i})^{2}}
$$
(4.1)

$$
WI = 1 - \frac{\sum_{i=1}^{N} (y_i - \hat{y}_i)^2}{\sum_{i=1}^{N} (|y_i - \bar{y}_i| + |\hat{y}_i - \bar{y}_i|)^2}
$$
(4.2)

$$
MAE = \frac{1}{N} \sum_{i=1}^{N} |y_i - \hat{y}_i|
$$
\n(4.3)

$$
RMSE = \sqrt{\frac{1}{N} \sum_{i=1}^{N} (y_i - \hat{y}_i)^2}
$$
 (4.4)

$$
MAPE = \frac{1}{N} \sum_{i=1}^{N} |\frac{\hat{y}_i - y_i|}{y_i}|
$$
\n(4.5)

Onde  $\hat{y}$  é o valor predito pelo modelo,  $\bar{y}$  é o valor médio das amostras,  $y$  é o valor real da amostra e *N* é o número de amostras.

<sup>1</sup> Também conhecido como índice de concordância, do inglês *index of agreement*

### 4.6 SOFTWARE

Para a implementação do sistema de Visão Computacional de obtenção de informações fenotípicas de pastagens optou-se pelo desenvolvimento de um aplicativo *mobile*, chamado Capta Pasto©, com o intuito de atender a demanda por uma forma acessível de se obter parâmetros biofísicos de pastagens.

O IDE utilizado para o desenvolvimento do *software* foi o Android Studio na versão 4.1.2. Os códigos foram desenvolvidos, utilizando a linguagem Java, e para os recursos de interface foi utilizado XML (*eXtensible Markup Language*). Para a implementação do banco de dados foi utilizada plataforma do Google Firebase, através da ferramenta Cloud Firestore, e para login e registro de usuários foi utilizada a ferramenta Firebase Auth.

O Firebase Auth fornece serviços de autenticação do usuário, através do endereço de e-mail e senha, número de telefone ou link por e-mail; ainda, possibilitando o uso de conta existente em sites como Google, Facebook, Twitter, entre outros. A Figura 15 apresenta a interface das telas de *login*, recuperação de senha e registro de novos usuários, do aplicativo.

Figura 15 - Esquerda: Tela de *login*; Centro: Tela de cadastro; Direita: Tela para recuperação de senha.

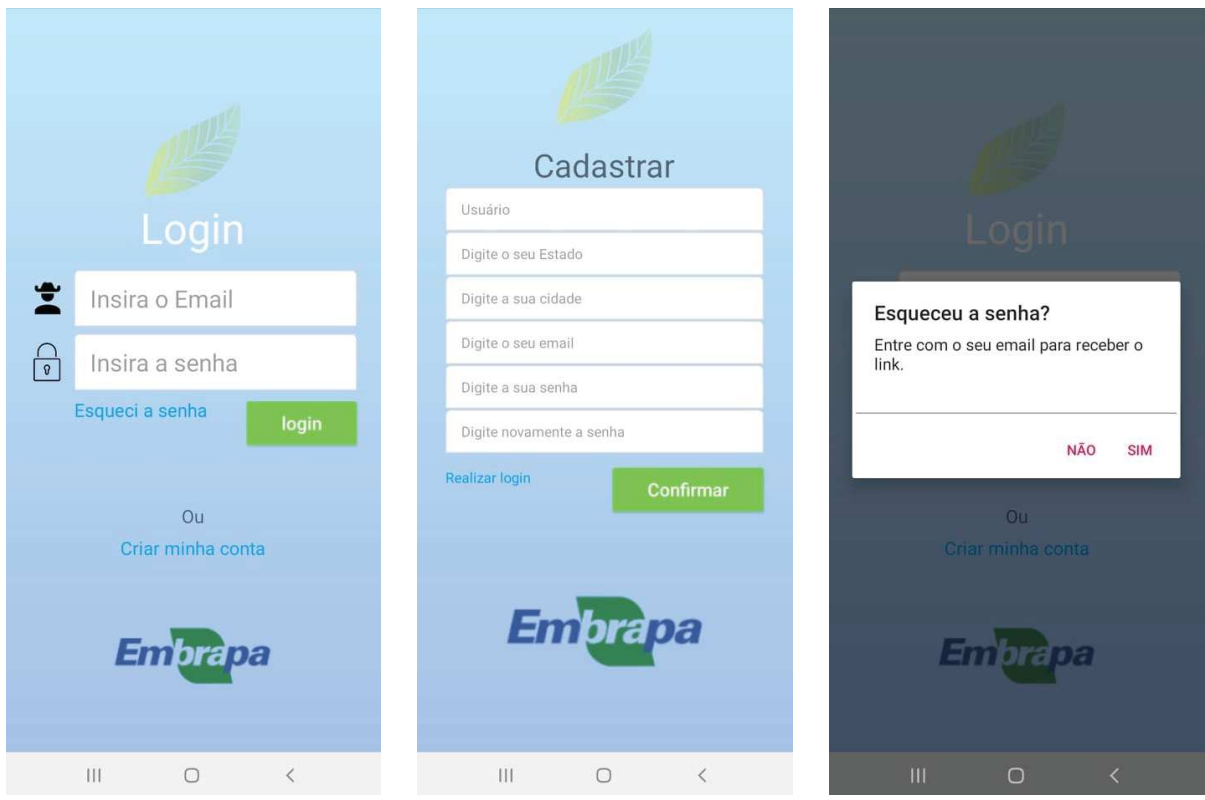

Para o desenvolvimento do *software* buscou-se um design intuitivo e a implementação de funções que facilitem a navegação do usuário na aplicação, de forma a facilitar o uso do mesmo. Para isso, foi desenvolvida uma função de *help*, ilustrada na imagem da direita da Figura 16, que explica ao usuário o funcionamento do aplicativo, funcionalidade esta que é apresentada no primeiro acesso do usuário ou quando solicitada. Ainda, na tela inicial, interface ilustrada pela imagem do centro da Figura 16, é possível visualizar todas as predições já realizadas, e ao clicar em alguma é possível ver mais detalhes da mesma, como pode ser observado na direita da Figura 16.

Figura 16 - Esquerda: Tela de *help*; Centro: Tela para visualização de informações; Direita: Tela de detalhamento de capturas.

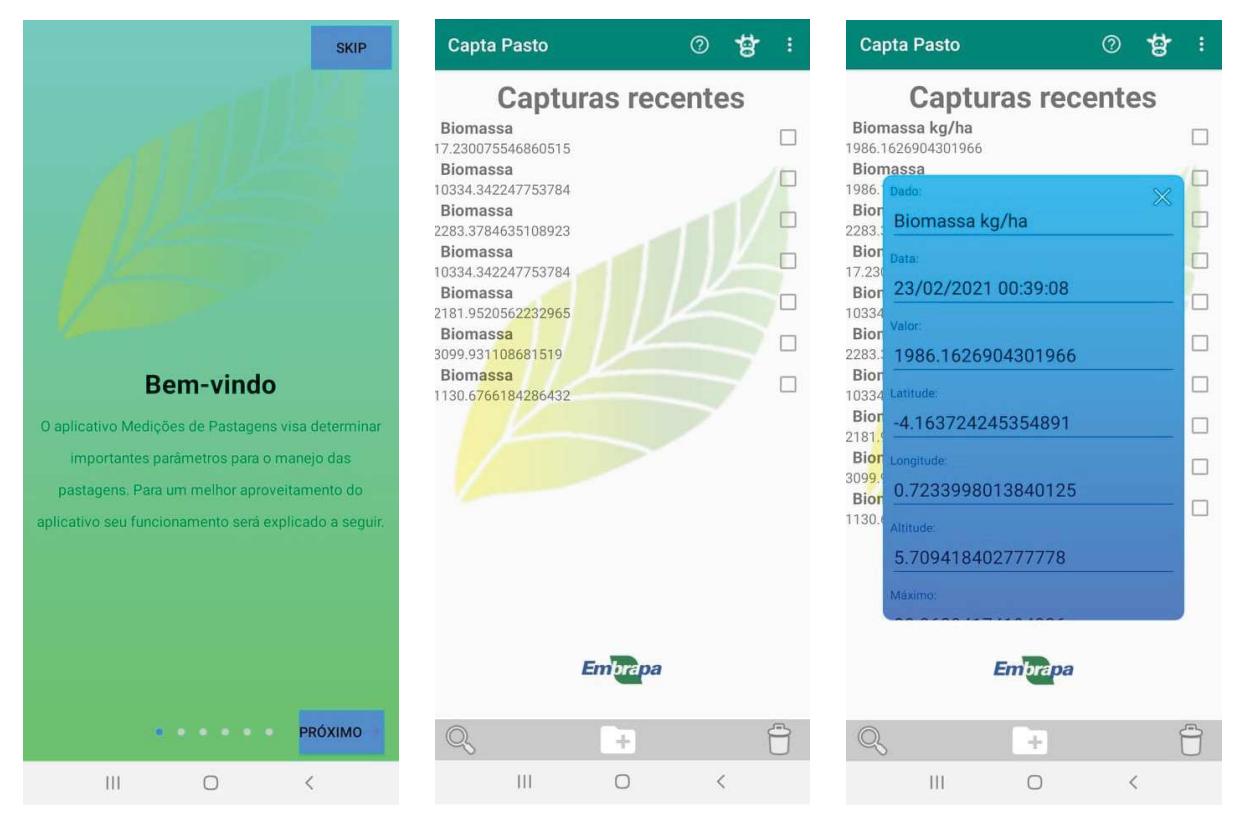

Os modelos que apresentaram melhores resultados foram implementados no aplicativo para estimar biomassa e altura de pastagens. O usuário pode escolher uma imagem da galeria do aparelho ou tirar uma foto na hora; então, o aplicativo obtém junto com o parâmetro selecionado as coordenadas da imagem, por meio da função de localização do *smartphone*, e informações de data e hora da captura. Em seguida, essas informações são armazenadas no banco de dados. A Figura 17 exemplifica uma captura de biomassa feita pelo *software* e uma estimativa de altura da vegetação.

Figura 17 - Esquerda: Exemplo de visualização para estimativa de biomassa pelo aplicativo; Direita: Exemplo de visualização para estimativa de altura pelo aplicativo.

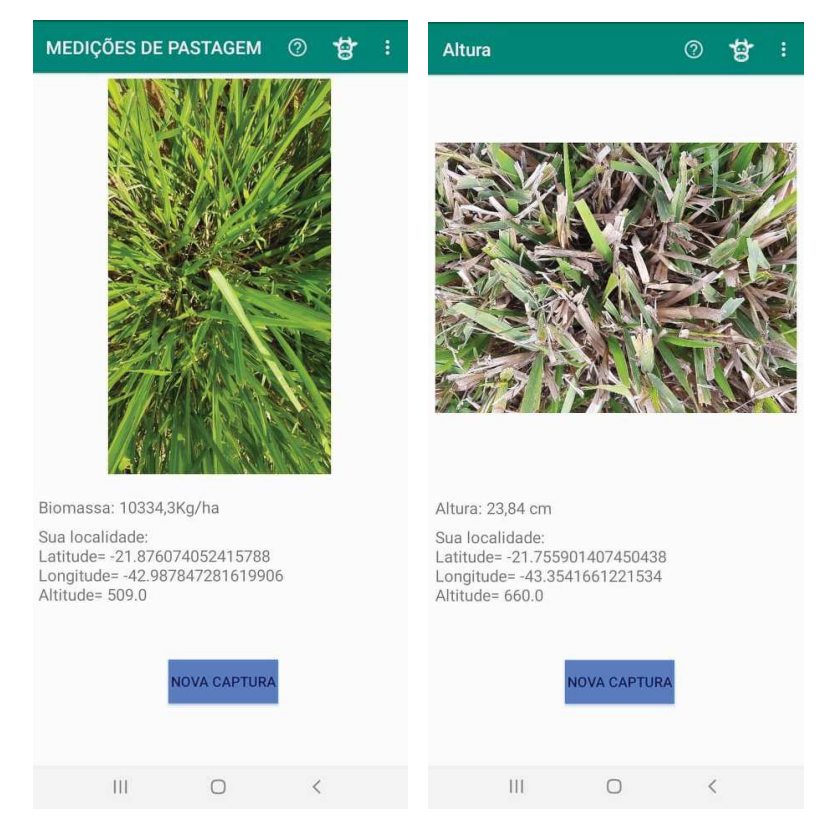

### **5 RESULTADOS**

A plataforma Android foi escolhida para o desenvolvimento do projeto, pois, segundo dados do IDC (*International Data Corporation*), o Android está presente em aproximadamente 85% dos *smartphones* [35]. O aplicativo, denominado Capta Pasto©, foi elaborado buscando um *design* intuitivo e amigável para o usuário. As rotinas implementadas no aplicativo possibilitaram o georreferenciamento das imagens, assim como, extração de informações das mesmas e armazenamento em banco de dados. Além disso, a interface do aplicativo possibilitou, ao usuário, facilidade no manuseio, organização e visualização das informações geradas.

### 5.1 CARACTERIZAÇÃO DOS CONJUNTOS DE DADOS

É importante compreender as variáveis preditoras e a variável de interesse, quando se pretende construir um modelo. A falta de compreensão, das variáveis utilizadas, pode ocasionar uma dificuldade em modelar o problema estudado. Alguns atributos foram considerados de pouco potencial de informação para predição dos modelos.

#### 5.1.1 **Biomassa**

Foi analisada a correlação das variáveis preditoras com a variável de interesse, e ainda, a correlação de cada uma das variáveis preditoras entre si. Para isso, foi calculada uma matriz de correlação dos dados, ilustrada pela Figura 18.

Ao observar a Figura 18, é possível notar que há uma correlação entre a altura da pastagem, estimada, com a utilização do modelo para prever alturas, e a biomassa da pastagem. Ainda, é possível visualizar uma correlação entre os índices de vegetação, devido ao fato de todos utilizarem relações matemáticas baseadas nas reflectâncias do espaço visível. A variação da correlação entre cada índice é explicada pela diferença nas equações para a obtenção dos IVs. Da mesma forma os descritores de textura obtiveram alta correlação entre si, principalmente, os descritores de segundo momento angular e entropia, que descrevem propriedades similares. Além disso, foram analisadas as estatísticas das variáveis do problema, detalhadas na Tabela 3.

### 5.1.2 **Altura**

A análise da correlação das variáveis, no experimento de predição de altura das pastagens, foi, também, realizada com a utilização de uma matriz de correlação dos dados, ilustrada pela Figura 19. Os dados de textura mantiveram uma alta correlação entre si no experimento para predição de altura de pastagens, mas, diferente do experimento de predição de biomassa, em que os dados possuíam baixa correlação com a variável de

Figura 18 - Matriz de correlação dos dados para o experimento de predição de biomassa.

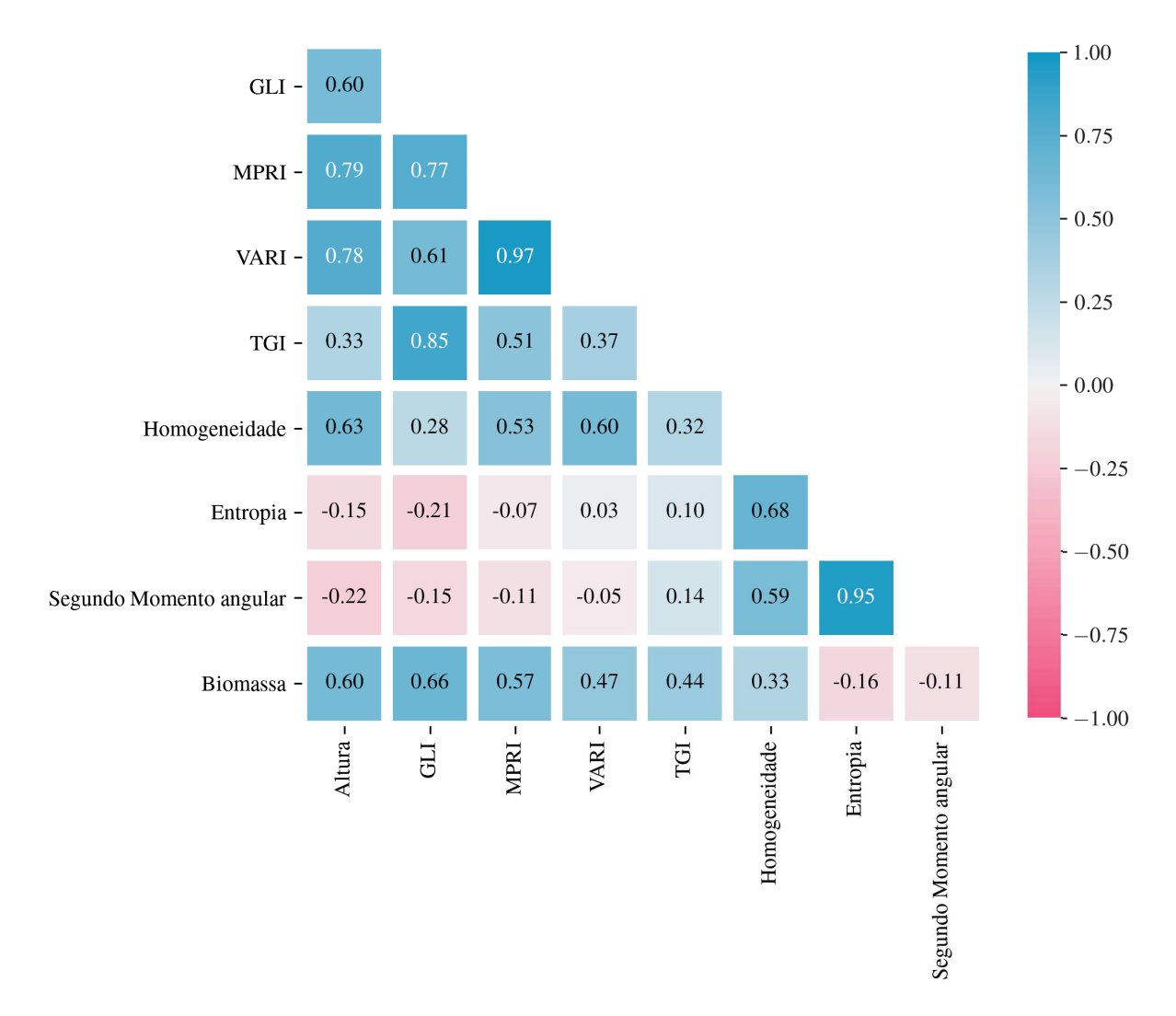

Biomassa: correlação entre as variáveis

Tabela 3 – Resumo das estatísticas das variáveis no experimento para predição de biomassa.

| Variável                | Média    | Mínimo   | $1^{\circ}$ Quartil | $3^{\circ}$ Quartil | Máximo   |
|-------------------------|----------|----------|---------------------|---------------------|----------|
| <b>GLI</b>              | 0.271    | 0.154    | 0.244               | 0.298               | 0.365    |
| <b>MPRI</b>             | 0.128    | 0.038    | 0.099               | 0.155               | 0.194    |
| VARI                    | 0.153    | 0.041    | 0.113               | 0.199               | 0.270    |
| <b>TGI</b>              | 55.907   | 37.717   | 52.398              | 59.916              | 66.361   |
| Homogeneidade           | 0.803    | 0.739    | 0.788               | 0.819               | 0.858    |
| Entropia                | $-3.924$ | $-4.407$ | $-4.018$            | $-3.789$            | $-3.530$ |
| Segundo Momento angular | 0.103    | 0.072    | 0.094               | 0.111               | 0.134    |
| <b>Biomassa</b>         | 6.429    | 0.919    | 3.303               | 8.607               | 14.288   |

interesse. No experimento de predição de altura, as informações de textura obtiveram alta correlação com a variável de interesse.

Figura 19 - Matriz de correlação dos dados para o experimento de predição de altura.

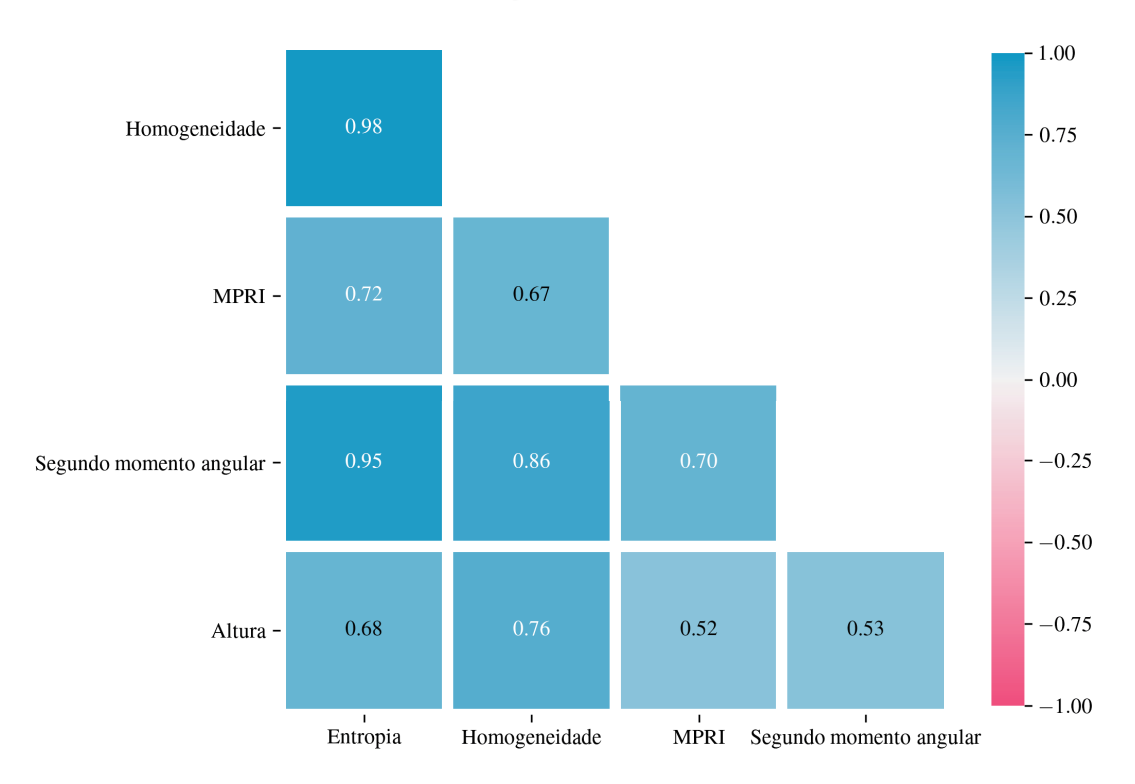

Altura: correlação entre as variáveis

O mesmo procedimento utilizado para analisar as estatísticas das variáveis do problema de biomassa, foi, também, utilizado para analisar as variáveis do experimento de predição de altura de pastagens Tabela 4.

| Variável                | Média    | Mínimo   | $1^{\circ}$ Quartil | $3^{\circ}$ Quartil | Máximo   |
|-------------------------|----------|----------|---------------------|---------------------|----------|
| Entropia                | $-4.298$ | $-5.007$ | $-4.531$            | $-4.004$            | $-3.703$ |
| Homogeneidade           | 0.815    | 0.691    | 0.793               | 0.859               | 0.905    |
| <b>MPRI</b>             | 0.003    | $-0.080$ | $-0.015$            | 0.028               | 0.113    |
| Segundo momento angular | 0.079    | 0.042    | 0.063               | 0.095               | 0.116    |
| Altura                  | 21.125   | 4.000    | 15.750              | 28.250              | 35.000   |

Tabela 4 – Resumo das estatísticas das variáveis no experimento para predição de altura.

## 5.2 AVALIAÇÃO DOS MODELOS

Para a analise dos modelos foi utilizada a validação cruzada com 10 repetições, onde, o valor demonstrado para cada medida é o resultado médio dos 10 subconjuntos de

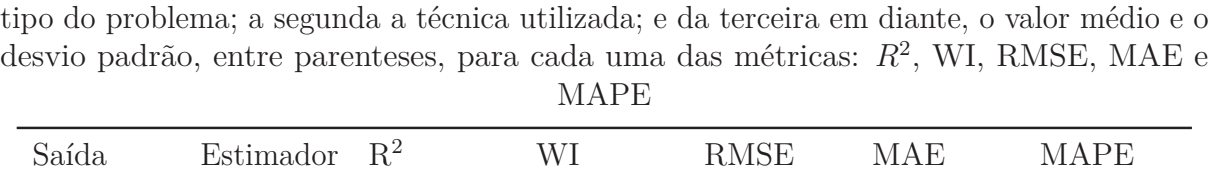

Tabela 5 – Métricas utilizadas para avaliação dos modelos. A primeira coluna mostra o

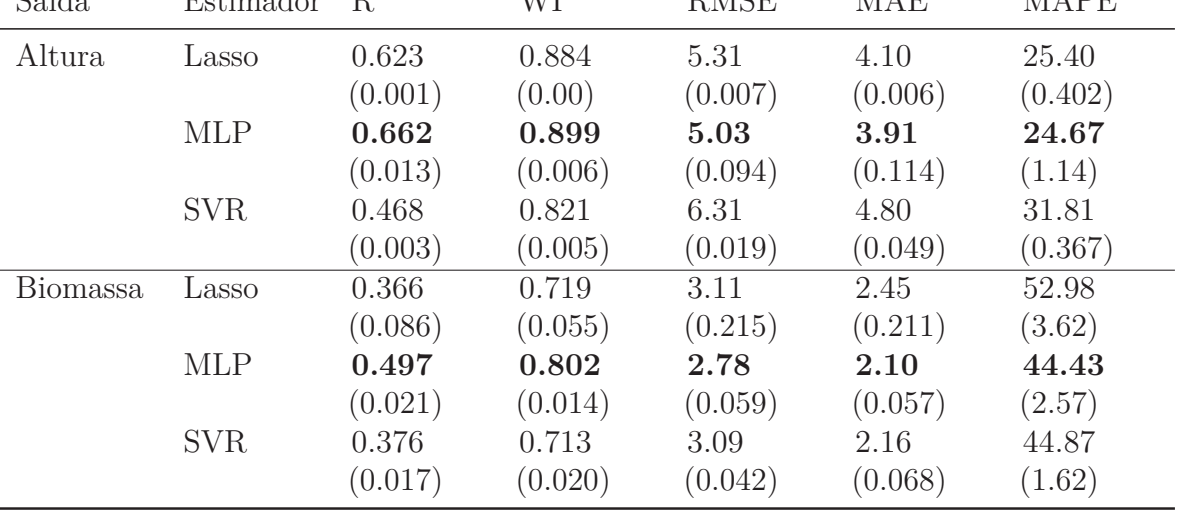

teste. A Tabela 5 mostra os resultados, médios e o desvio padrão, para as trinta repetições do DE, obtidos para as cinco métricas utilizadas : R<sup>2</sup>, WI, RMSE, MAE e MAPE.

Para facilitar a comparação dos modelos, foi gerado um gráfico do tipo radar. Cada gráfico compara os resultados para as cinco métricas utilizadas. Na Figura 20 é apresentado o gráfico para o problema de previsão de altura das pastagens, e na Figura 21 para o problema de biomassa. O MLP destacou-se para os dois problemas, porém, os resultados do LASSO foram bem próximos do MLP para o problema de predição de altura. Devido aos bons resultados, a técnica de MLP foi escolhida para ser implementada no *software*.

## 5.3 ANÁLISE DOS HIPERPARÂMETROS

Nesta seção, serão apresentados os hiperparâmetros que melhor se ajustaram aos modelos de regressão LASSO, SVR e MLP. Para tal, o método DE foi aplicado para cada técnica 30 vezes empregando validação cruzada com 10 subconjuntos, com dados embaralhados por diferentes sementes aleatórias. Os valores dos hiperparâmetros que melhor se adaptaram, com base no Coeficiente de Determinação, foram armazenados para a análise.

#### 5.3.1 **LASSO**

A Figura 22 mostra a distribuição do parâmetro *α* para os problemas de predição de biomassa e altura de pastagens. Para a predição de altura os valores ficaram concentrados em valores próximos de 0,001, com poucos *outliers*, indicando um bom valor para o modelo.

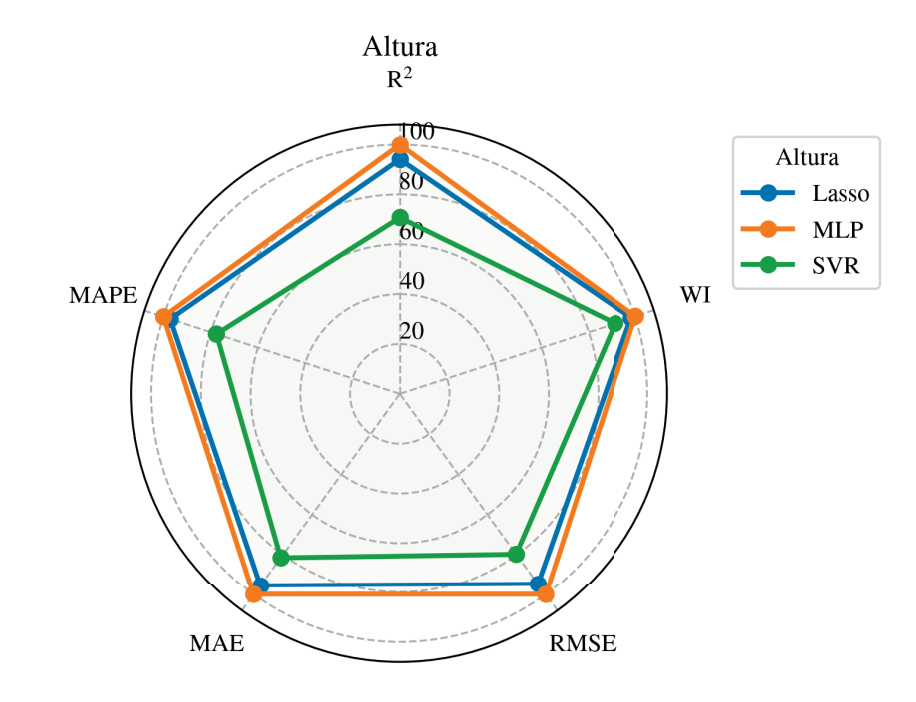

Figura 20 - Gráfico radar apresentando as métricas para os diferentes modelos de predição de altura de pastagens.

Figura 21 - Gráfico radar apresentando as métricas para os diferentes modelos de predição de biomassa de pastagens.

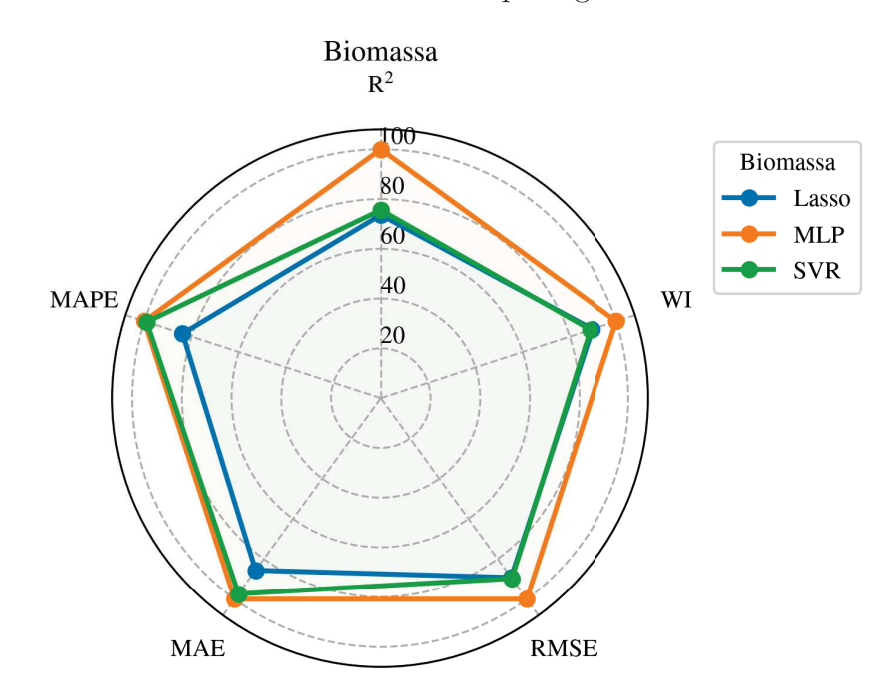

Para o problema de predição de biomassa os valores ficaram próximos de 0,006, com *outliers* variando de 0 até 0,025.

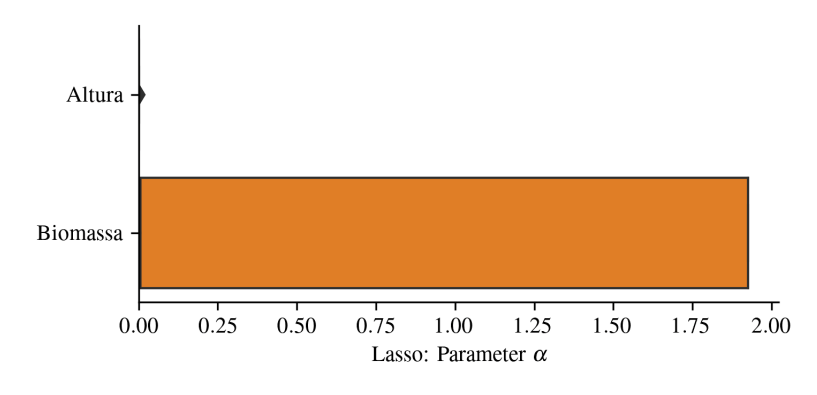

Figura 22 - Distribuição do parâmetro alpha.

### 5.3.2 **SVR**

A Figura 23 mostra a distribuição dos parâmetros utilizados para a técnica do SVR: (C), (*ε*), (*γ*) e Kernel.

Os valores do parâmetro de regularização (C), para o problema de predição de altura, ficaram próximos a 90, com uma pequena variação e apenas um *outlier*, já para a predição de biomassa, os valores obtiveram maior variação.

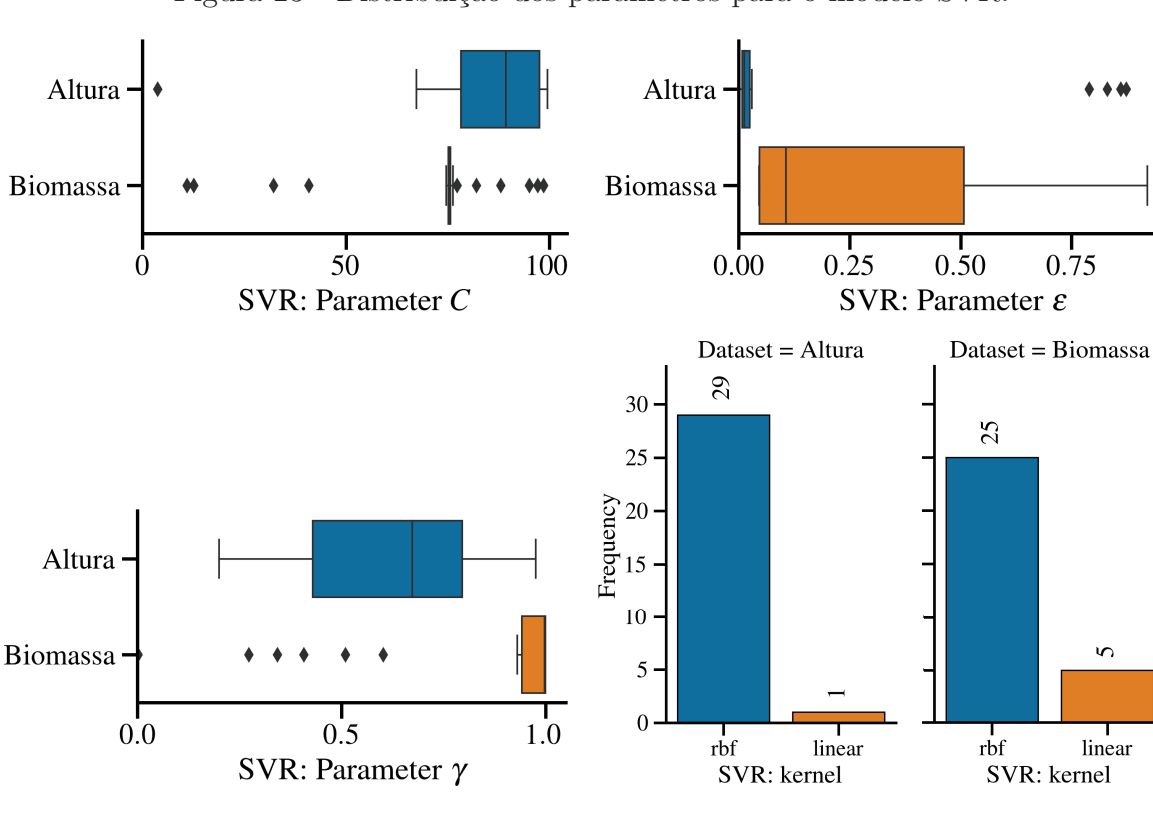

Figura 23 - Distribuição dos parâmetros para o modelo SVR.

A distribuição do parâmetro (*ε*), que para o problema de altura tiveram seus valores

por volta de 0,01, com *outliers* próximos, em valores perto de 0,8. Para o problema de previsão de biomassa os valores não tiveram *outliers*, porém, estiveram dentro de uma grande faixa de distribuição dos valores, variando de 0,05 até 1.

A variação dos valores do parâmetro gamma (*γ*), que obteve a distribuição de seus valores entre 0,2 e 1 para o problema de predição de altura. Para o problema de predição de biomassa, os valores estiveram concentrados perto de 0,95, porém, com alguns *outliers*. O Kernel do tipo RBF foi o que mais se destacou para os dois problemas, principalmente, para o problema de predição de altura, sendo um forte indicativo que o problema é não-linear.

#### 5.3.3 **MLP**

A Figura 24 mostra a distribuição do número de camadas para os quais os modelos melhor se ajustaram. Para o problema de previsão de altura a maioria dos modelos, 22 dos 30, adaptaram-se melhor com uma camada na rede neural. Porém, para o problema de predição de biomassa, a maioria dos modelos, 20 dos 30, adaptaram-se melhor com 2 camadas.

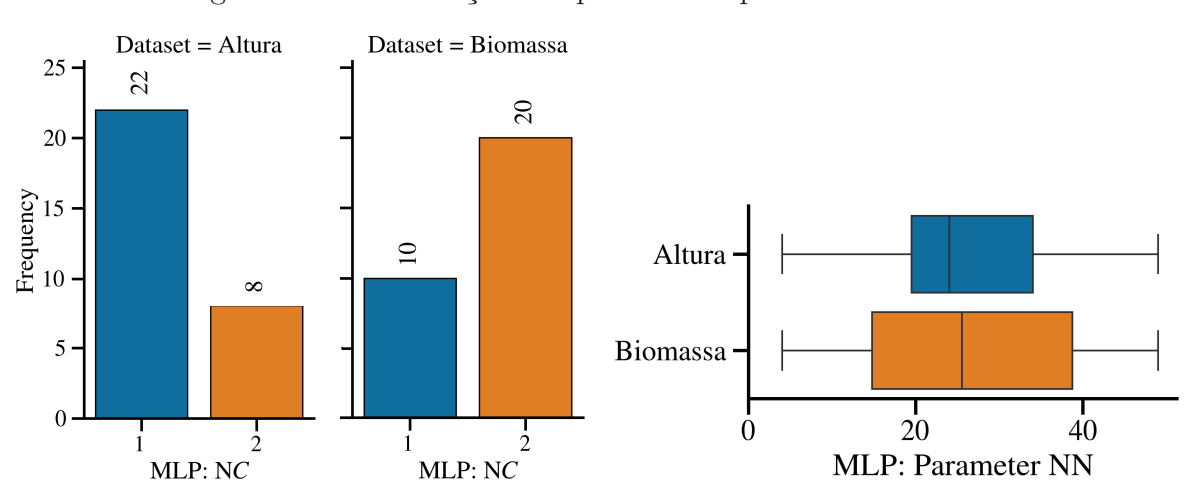

Figura 24 - Distribuição dos parâmetros para o modelo MLP.

A Figura 24 mostra, ainda, a quantidade total de neurônios para os quais os modelos melhor se ajustaram. Tanto no problema de previsão de altura como o de biomassa, os valores tiveram uma ampla distribuição de valores, variando de 5 neurônios até 50. Por questão de simplificação do espaço de busca, o número de neurônios, nas redes com mais de duas camadas, é igual.

### 5.4 SELEÇÃO DE ATRIBUTOS

Nesta seção, será discutido o desempenho dos atributos utilizados para a construção dos modelos. Para possibilitar a seleção de atributos pelo método DE, foi criado um vetor, de valores binários, de mesmo tamanho do número de atributos existentes. Quando um desses valores é igual a 0, significa que o atributo não foi utilizado no algoritmo, e quando igual a 1, o atributo foi utilizado. A avaliação seguiu a mesma métrica da Seção 5.3, com 30 simulações do método DE, com dados embaralhados por diferentes sementes aleatórias, avaliados utilizando validação cruzada com 10 subconjuntos. Os valores dos atributos que foram utilizados nos modelos, que melhor se adaptaram, com base no Coeficiente de Determinação, foram armazenados para a análise.

Como pode ser observado nas Figuras 25, 26 e 27, os atributos de Entropia, Homogeneidade e MPRI se destacaram nos 3 modelos de predição de altura, em seguida, apareceu o atributo de Segundo Momento Angular.

Figura 25 - Distribuição dos atributos utilizados nos modelos LASSO para o problema de predição de altura de pastagens.

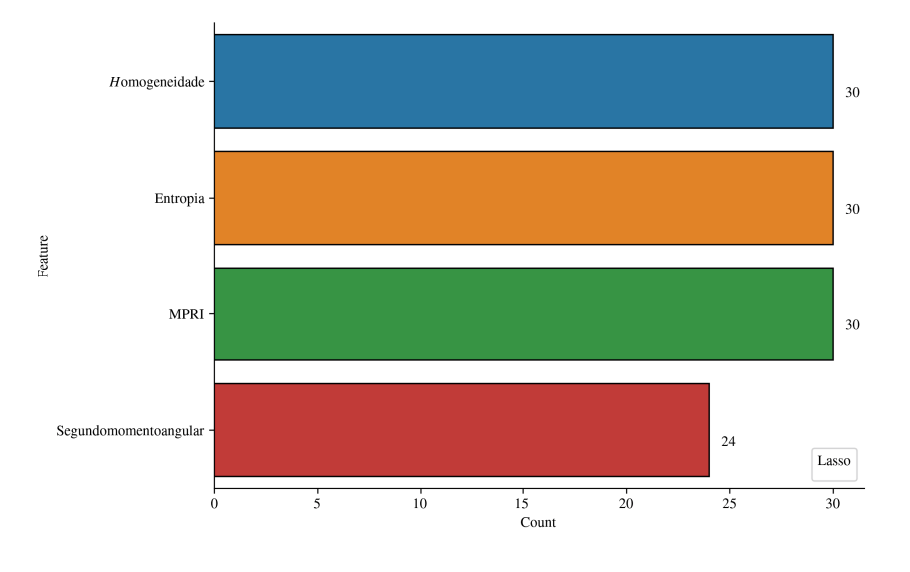

Para o problema de predição de biomassa, o IV GLI, destacou-se para os modelos do tipo MLP e SVR. O TGI se mostrou importante para a construção dos modelos do tipo LASSO e MLP, porém, para a técnica de SVR não se mostrou tão importante, onde, os IVs VARI e MPRI mostraram-se atributos interessantes, diferente do que ocorreu nas outras técnicas. O parâmetro de textura, Homogeneidade, mostrou-se interessante na construção dos três modelos. Alguns atributos ainda apareceram em menor quantidade nos modelos. As Figuras 28, 29 e 30 ilustram o descrito acima.

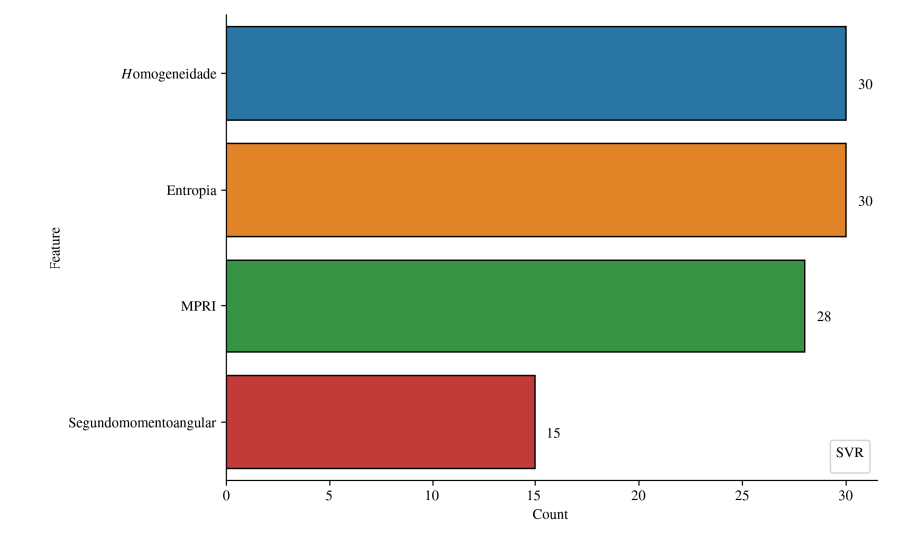

Figura 26 - Distribuição dos atributos utilizados nos modelos SVR para o problema de predição de altura de pastagens.

Figura 27 - Distribuição dos atributos utilizados nos modelos MLP para o problema de predição de altura de pastagens.

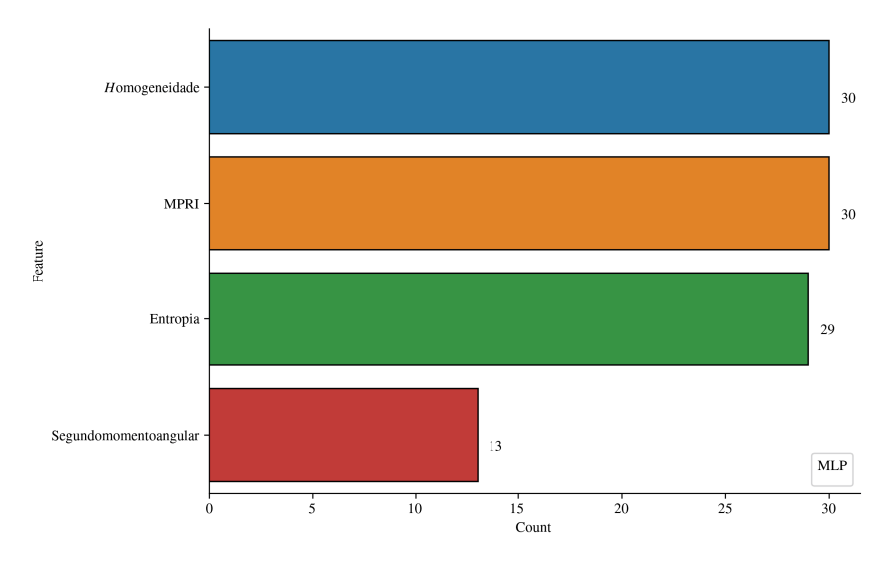

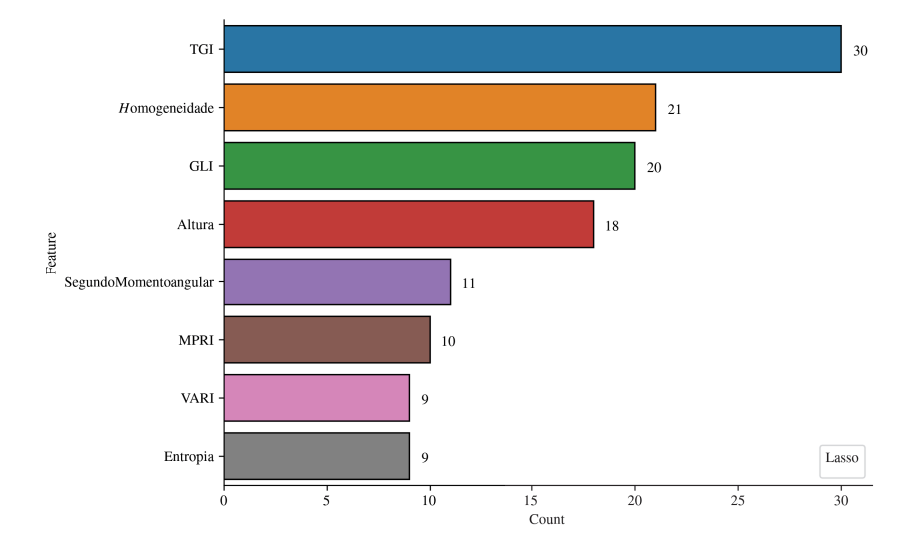

Figura 28 - Distribuição dos atributos utilizados nos modelos LASSO para o problema de predição de biomassa de pastagens.

Figura 29 - Distribuição dos atributos utilizados nos modelos SVR para o problema de predição de biomassa de pastagens.

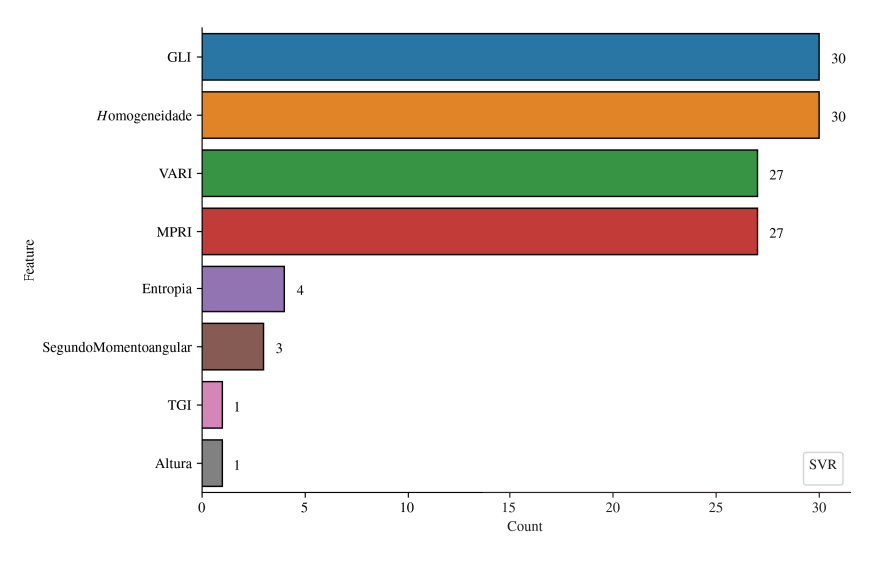

Figura 30 - Distribuição dos atributos utilizados nos modelos MLP para o problema de predição de biomassa de pastagens.

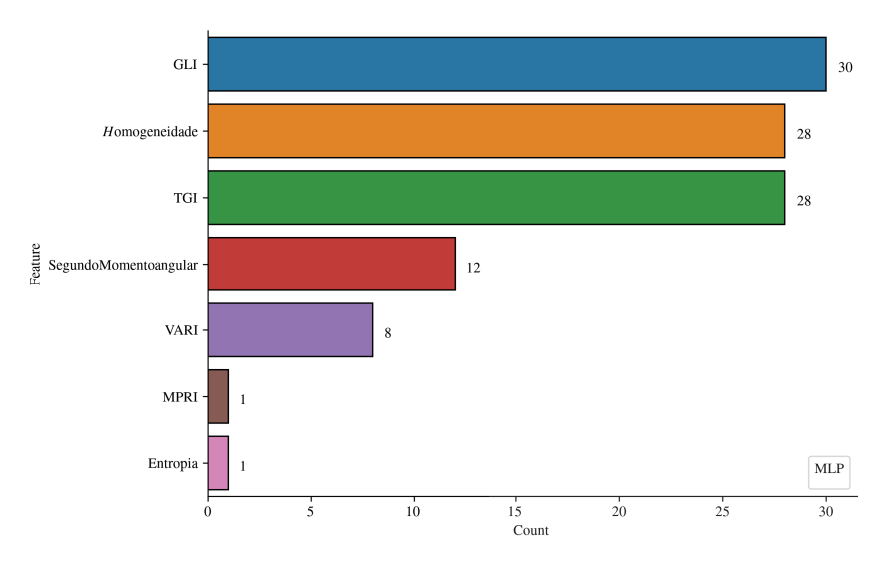

## **6 CONCLUSÃO**

O presente trabalho teve, como objetivo, o estudo e a aplicação de Visão Computacional em dispositivos móveis, aplicados à análise de parâmetros biofísicos de pastagens. Os resultados obtidos indicam que os parâmetros biofísicos de altura e biomassa, podem ser modelados em função de atributos extraídos de imagens de pastagens da espécie forrageira *Panicum maximum* cv. BRS Zuri, obtidas em campo.

A aplicação se mostrou capaz de realizar a segmentação das imagens, nos três diferentes tipos de objetos propostos: vegetação verde, vegetação seca e solo. Ainda, o *software* conseguiu realizar a estimativa dos valores dos IVs, obter informações de textura e cobertura verde, de acordo com as capturas de imagens.

O projeto faz uso dos descritores de características das imagens como entrada para métodos de regressão supervisionada, que por meio do uso de um algoritmo evolutivo (Differential Evolution) selecionam os modelos que melhor se adaptam aos problemas estudados. Em seguida, utilizando o modelo selecionado este é avaliado utilizando validação cruzada. Foram utilizadas diferentes técnicas de Aprendizado de Máquina nesse processo. O método DE foi aplicado para cada técnica 30 vezes, a técnica que obteve melhor resultado nos dois problemas foi Rede Perceptron de Múltiplas Camadas. Para predição de biomassa, foi obtido um Coeficiente de Determinação médio de 0,497, e para a predição de altura das pastagens, um Coeficiente de Determinação médio de 0,662. Os dados de ambos os parâmetros indicaram um comportamento não-linear com as informações extraídas.

Ainda, o *software* desenvolvido mostrou-se capaz de realizar estimativas de biomassa e altura de pastagens a partir de fotografias nas bandas do espectro visível, ainda, realizando o georreferenciamento das capturas e permitindo o armazenamento dos dados. Com design intuitivo e adaptável a diferentes tipos de aparelhos. Utilizando equipamento mobile de baixo custo, alta acessibilidade e simplicidade de manuseio.

O projeto indica que o uso de técnicas computacionais aplicadas a imagens de pastagens, obtidas em campo, podem contribuir para o desenvolvimento do setor pecuário. Os resultados são promissores para o monitoramento e manejo de pastagens, bem como, em pesquisas na área de fenotipagem em diversas fases de crescimento das plantas.

Devido a pandemia de Covid-19, a Embrapa Gado de Leite teve a suspensão das atividades presenciais, dificultando a coleta de dados. Assim, a pesquisa teve a quantidade de dados menor do que a planejada inicialmente. Para futuros estudos, recomenda-se o levantamento de mais amostras, em diferentes épocas do ano, ainda, podem-se investigar outros métodos de extração de informações da imagem; uma busca com maior número de hiperparâmetros que possam melhorar as previsões dos modelos; analisar outras técnicas de Aprendizado de Máquina no contexto do problema; observação de detalhes quanto aos protocolos aplicáveis à aplicativos desenvolvidos no âmbito da Embrapa; estudar outros

parâmetros biofísicos que são importantes para o monitoramento e manejo de pastagens; utilização das informações de georreferenciamento para desenvolvimento de método para a estimativa da área toda do pasto, com base nas aquisições pontuais; e realização de testes para adequação do *software* para a abrangência no funcionamento nos diversos equipamentos *smartphones*.
## **REFERÊNCIAS**

- [1] ABDON, M. de M. et al. Classificação de pastagens degradadas nos municípios de Corguinho e Rio Negro, MS, utilizando fusão de imagens CBERS. **Embrapa Informática Agropecuária-Artigo em periódico indexado (ALICE)**, 2009.
- [2] ACHANTA, Radhakrishna et al. SLIC superpixels compared to state-of-the-art superpixel methods. **IEEE transactions on pattern analysis and machine intelligence**, v. 34, n. 11, p. 2274-2282, 2012.
- [3] ALBUQUERQUE, V. H. C. de. **Sistema de visão computacional para a caracterização da grafita usando microfotografias**. 85 f. Dissertação (Mestrado em Engenharia de teleinformática) Universidade Federal do Ceará, Fortaleza, 2007.
- [4] ANDRADE, Ricardo Guimarães et al. Uso de técnicas de sensoriamento remoto na detecção de processos de degradação de pastagens. **Revista Engenharia na Agricultura-Reveng**, v. 21, n. 3, p. 234-243, 2013.
- [5] ARAÚJO, Patricia Dias. **Análise e classificação da qualidade do linter e do óleo de algodão utilizando técnicas de visão computacional**. 87 f. Dissertação (Mestrado em Engenharia Elétrica e de Computação) - Universidade Federal do Ceará, Sobral, 2019.
- [6] ASSOCIACAO BRASILEIRA DAS INDÚSTRIAS EXPORTADORAS DE CARNES ABIEC. **Perfil da pecuária no brasil**. Disponível em http://abiec.com.br/publicacoes/beef-report-2020/. Acesso em 20 de janeiro de 2020.
- [7] AWAD, Mariette; KHANNA, Rahul. **Efficient learning machines: theories, concepts, and applications for engineers and system designers**. Springer nature, 2015.
- [8] BERGSTRA, James et al. Algorithms for hyper-parameter optimization. In: **25th annual conference on neural information processing systems (NIPS 2011)**. Neural Information Processing Systems Foundation, 2011.
- [9] BRADSKI, Gary; KAEHLER, Adrian. **Learning OpenCV: Computer vision with the OpenCV library**. "O'Reilly Media, Inc.", 2008.
- [10] BRITO, Jorge Luís Silva et al. Utilização de imagens aéreas de um Veículo Aéreo Não-Tripulado (VANT) para estimativa de cobertura verde das pastagens cultivadas em duas áreas experimentais no município de Uberlândia–MG. **Simpósio Brasileiro de Sensoriamento Remoto**, v. 17, p. 1360-1367, 2015.
- [11] COBB, Joshua N. et al. Next-generation phenotyping: requirements and strategies for enhancing our understanding of genotype–phenotype relationships and its relevance to crop improvement. **Theoretical and Applied Genetics**, v. 126, n. 4, p. 867-887, 2013.
- [12] CORTES, Corinna; VAPNIK, Vladimir. Support-vector networks. **Machine learning**, v. 20, n. 3, p. 273-297, 1995.
- [13] DE SOUSA, Carlos Antônio Ferreira et al. Nova abordagem para a fenotipagem de plantas: conceitos, ferramentas e perspectivas. **Rev. Bras. Geogr. Fãsica**, v. 8, n. IV SMUD, p. 660-672, 2015.
- [14] DE OLIVEIRA, Keven Djalma Rodrigues et al. As interfaces da diarreia neonatal na espécie bovina: Revisão de literatura. **Revista Brasileira de Higiene e Sanidade Animal**, v. 14, n. 3, p. 1-14, 2020.
- [15] DIAS FILHO, M. B. Degradação de pastagens: o que é e como evitar. **Embrapa Amazônia Oriental-Fôlder/Folheto/Cartilha (INFOTECA-E)**, 2017.
- [16] DIAS-FILHO, Moacyr Bernardino. Diagnóstico das pastagens no Brasil. **Embrapa Amazônia Oriental-Documentos (INFOTECA-E)**, 2014.
- [17] FIORANI, Fabio; SCHURR, Ulrich. Future scenarios for plant phenotyping. **Annual review of plant biology**, v. 64, p. 267-291, 2013.
- [18] FIORIN, Daniel V. et al. Aplicações de redes neurais e previsões de disponibilidade de recursos energéticos solares. **Revista Brasileira de Ensino de Física**, v. 33, n. 1, p. 01-20, 2011.
- [19] FERRAZ, José Bento Sterman; DE FELÍCIO, Pedro Eduardo. Production systems–An example from Brazil. **Meat science**, v. 84, n. 2, p. 238-243, 2010.
- [20] FULKERSON, Brian; VEDALDI, Andrea; SOATTO, Stefano. Class segmentation and object localization with superpixel neighborhoods. In: **2009 IEEE 12th international conference on computer vision**. IEEE, 2009. p. 670-677.
- [21] FURQUIM, Leonnardo Cruvinel et al. **Recuperação da qualidade de solo em pastagens degradadas por meio de sistemas integrados**. 90 f. Tese (Doutorado em Agronomia) - Universidade Federal de Goiás, Goiânia, 2020.
- [22] FURBANK, Robert T. Plant phenomics: from gene to form and function.**Functional Plant Biology**, v. 36, n. 10, p. 5-6, 2009.
- [23] GICHAMBA, Amos; LUKANDU, Ismail A. A model for designing M-agriculture applications for dairy farming. **The African Journal of Information Systems**, v. 4, n. 4, p. 1, 2012.
- [24] GITELSON, Anatoly A. et al. Novel algorithms for remote estimation of vegetation fraction. **Remote sensing of Environment**, v. 80, n. 1, p. 76-87, 2002.
- [25] GONZALEZ, Rafael C.; WOODS, Richard E.; MASTERS, Barry R. Digital image processing third edition. **Pearson Prentice Hall**, p. 743-7
- [26] GONZALEZ, Rafael C.; WOODS, Richard E. **Processamento de imagens digitais**. Editora Blucher, 2000.
- [27] HARALICK, Robert M.; SHANMUGAM, Karthikeyan; DINSTEIN, Its' Hak. Textural features for image classification. **IEEE Transactions on systems, man, and cybernetics**, n. 6, p. 610-621, 1973.
- [28] HARALICK, Robert M. Statistical and structural approaches to texture. **Proceedings of the IEEE**, v. 67, n. 5, p. 786-804, 1979.
- [29] HAYKIN, Simon. **Redes neurais: princípios e prática**. Bookman Editora, 2007.
- [30] HAYKIN, Simon S. et al. **Neural networks and learning machines/Simon Haykin**. New York: Prentice Hall, 2009.
- [31] HOFMANN, M. Support Vector Machines-kernels and the Kernel Trick. An elaboration for the Hauptseminar. **Reading Club: Support Vector Machines**, 2006.
- [32] HOULE, David; GOVINDARAJU, Diddahally R.; OMHOLT, Stig. Phenomics: the next challenge. **Nature reviews genetics**, v. 11, n. 12, p. 855-866, 2010.
- [33] HUNT JR, E. Raymond et al. A visible band index for remote sensing leaf chlorophyll content at the canopy scale. **International Journal of Applied Earth Observation and Geoinformation**, v. 21, p. 103-112, 2013.
- [34] HUNT JR, E. Raymond et al. Remote sensing leaf chlorophyll content using a visible band index. **Agronomy journal**, v. 103, n. 4, p. 1090-1099, 2011.
- [35] IDC. International Data Corporation. **Smartphone market share**. Atualizado: 15 Dez 2020. Disponível em: <https://www.idc.com/promo/smartphone-market-share/os>. Acesso em: Fev 23, 2021.
- [36] KLERING, Eliana Veleda et al. Estimativa de área cultivada com arroz irrigado para o estado do rio grande do sul a partir de imagens Modis. **Ciência e Natura**, v. 35, n. 2, p. 126-135, 2013.
- [37] KUSKA, M. T.; MAHLEIN, A.-K. Aiming at decision making in plant disease protection and phenotyping by the use of optical sensors. **European Journal of Plant Pathology**, v. 152, n. 4, p. 987-992, 2018.
- [38] LERMAN, P. M. Fitting segmented regression models by grid search. **Journal of the Royal Statistical Society: Series C (Applied Statistics)**, v. 29, n. 1, p. 77-84, 1980.
- [39] LIMA, Gabriela Camargos et al. Avaliação da cobertura vegetal pelo índice de vegetação por diferença normalizada (IVDN). **Revista Ambiente & Água**, v. 8, n. 2, p. 204-214, 2013.
- [40] LOUHAICHI, Mounir; BORMAN, Michael M.; JOHNSON, Douglas E. Spatially located platform and aerial photography for documentation of grazing impacts on wheat. **Geocarto International**, v. 16, n. 1, p. 65-70, 2001.
- [41] NASEKIN, Sergey. **High-dimensional Lasso Quantile Regression Applied to Hedge Funds' Portfolio**. Dissertação (Mestrado em Economics and Management Science) - Humboldt-Univ, Berlin, 2013.
- [42] MACEDO, Manuel Cláudio Motta; KICHEL, Armindo Neivo; ZIMMER, Ademir Hugo. Degradação e alternativas de recuperação e renovação de pastagens. **Embrapa Gado de Corte-Comunicado Técnico (INFOTECA-E)**, 2000.
- [43] MARQUES FILHO, Ogê; NETO, Hugo Vieira. **Processamento digital de imagens**. Brasport, 1999.
- [44] MARR, David. Vision: A computational investigation into the human representation and processing of visual information, henry holt and co. **Inc., New York, NY**, v. 2, n. 4.2, 1982.
- [45] MATSUDA, Osamu et al. Hyperspectral imaging techniques for rapid identification of Arabidopsis mutants with altered leaf pigment status. **Plant and Cell Physiology**, v. 53, n. 6, p. 1154-1170, 2012.
- [46] MEIRELLES, N. M. F. Degradação de pastagens: critérios de avaliação. **Encontro Sobre Recuperação de Pastagens**, v. 1, p. 27-48, 1993.
- [47] WITTEN, Ian H. et al. Practical machine learning tools and techniques. **Morgan Kaufmann**, p. 578, 2005.
- [48] PASIN, Rodrigo Maimone. **Avaliação relativa de empresas por meio da regressão de direcionadores de valor**. Dissertação (Mestrado em Administração) - Faculdade de Economia, Administração e Contabilidade, Universidade de São Paulo, São Paulo, 2004.
- [49] PERISSINI, Ivan Carlos. **Análise experimental de algoritmos de constância de cor e segmentação para detecção de mudas de plantas**. Dissertação (Mestrado em Ciências) - Escola de Engenharia de São Carlos, Universidade de São Paulo, São Carlos, 2018
- [50] PRINCE, Simon JD. **Computer vision: models, learning, and inference**. Cambridge University Press, 2012.
- [51] RASCHKA, Sebastian. **Python machine learning**. Packt publishing ltd, 2015.
- [52] REN, Xiaofeng; MALIK, Jitendra. Learning a classification model for segmentation. In: **Computer Vision, IEEE International Conference on**. IEEE Computer Society, 2003. p. 10-10.
- [53] RIBEIRO, M. M. G.; GOMES, Abel. Adaptação de cor para dicromatas na visualização de imagens. **20. º Encontro Português de Computação Gráfica** , 2010.
- [54] ROSENBLATT, Frank. The perceptron: A probabilistic model for information storage and organization in the brain. **Psychological review**, v. 65, n. 6, p. 386-408, 1958.
- [55] SANO, E. E. et al. Identificação dos principais tipos de pastagens cultivadas do Cerrado a partir de Sensoriamento Remoto. In: **International Symposium: Soil Functioning under Pastures in Intertropical Areas.** Brasília: Embrapa Cerrados-IRD, 2000.
- [56] SANTOS, M. R. **Desenvolvimento de um sistema de visão computacional para fenotipagem de alta precisão**. 90 f. Dissertação (Mestrado em Computação Aplicada) - Universidade de Passo Fundo, Passo Fundo, 2017.
- [57] SANTOS, Thiago Teixeira; YASSITEPE, JE de CT. Fenotipagem de plantas em larga escala: um novo campo de aplicação para a visão computacional na agricultura. **Embrapa Informática Agropecuária-Capítulo em livro científico (ALICE)**, 2014.
- [58] SAPORETTI, Camila Martins; DA FONSECA, Leonardo Goliatt; PEREIRA, Egberto. A lithology identification approach based on machine learning with evolutionary parameter tuning. **IEEE Geoscience and Remote Sensing Letters**, v. 16, n. 12, p. 1819-1823, 2019.
- [59] SHANMUGANATHAN, Subana. Artificial neural network modelling: An introduction. In: **Artificial neural network modelling**. Springer, Cham, 2016. p. 1-14.
- [60] SMOLA, Alex J.; SCHÖLKOPF, Bernhard. A tutorial on support vector regression. **Statistics and computing**, v. 14, n. 3, p. 199-222, 2004.
- [61] SOARES, Heliana Bezerra. **Análise e classificação de imagens de lesões da pele por atributos de cor, forma e textura utilizando máquina de vetor de suporte**. 160 f. Tese (Doutorado em Engenharia Elétrica e de Computação) - Universidade Federal do Rio Grande do Norte, Natal, 2008.
- [62] STORN, Rainer; PRICE, Kenneth. Differential evolution–a simple and efficient heuristic for global optimization over continuous spaces. **Journal of global optimization**, v. 11, n. 4, p. 341-359, 1997.
- [63] SZELISKI, Richard. **Computer vision: algorithms and applications**. Springer Science & Business Media, 2010.
- [64] THEODORO, Vanessa Cristina de Almeida; CASTRO, Franciléia Paula; ABURAYA, Fernando Hiroshi. Indicadores ecológicos de sustentabilidade de unidades de produção agrícola do assentamento Facão–Cáceres, MT, Brasil. **Revista Brasileira de Agroecologia**, v. 6, n. 3, p. 21-33, 2011.
- [65] TUYTELAARS, Tinne; MIKOLAJCZYK, Krystian. **Local invariant feature detectors: a survey**. Now Publishers Inc, 2008.
- [66] TIBSHIRANI, Robert. Regression shrinkage and selection via the lasso. **Journal of the Royal Statistical Society: Series B (Methodological)**, v. 58, n. 1, p. 267-288, 1996.
- [67] YANG, Zhengwei; WILLIS, Patrick; MUELLER, Rick. Impact of band-ratio enhanced AWIFS image to crop classification accuracy. In: **Proc. Pecora**. 2008. p. 1-11.
- [68] ZHU, Song-Chun et al. What are textons?. **International Journal of Computer Vision**, v. 62, n. 1, p. 121-143, 2005.